# **VL: Physikalische Chemie I, Thermodynamik, Ergänzungen**

## **P. Gräber**

e-mail: [peter.graeber@physchem.uni-freiburg.de](mailto:peter.graeber@physchem.uni-freiburg.de)

## **Stand: SoSe 2014**

## **Inhaltsverzeichnis**

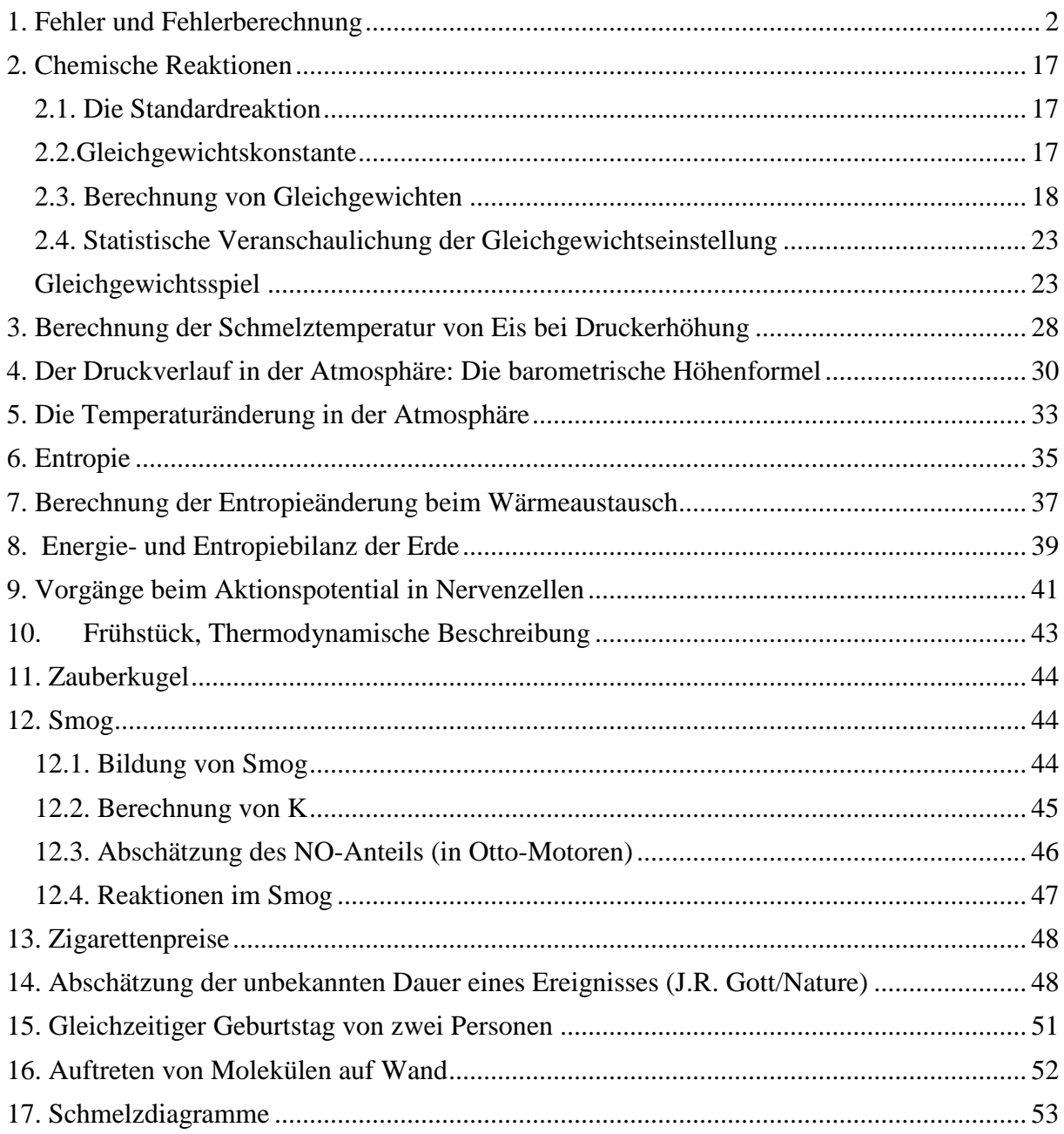

# <span id="page-1-0"></span>**1. Fehler und Fehlerberechnung**

### 1. Allgemeines

Messungen sind immer mit Fehlern behaftet, d.h. misst man die zu untersuchende Größe mehrmals, so erhält man verschiedene Werte und man muss sich überlegen, welches nun der richtige ("wahre") Wert ist. Man unterscheidet verschiedene Arten von Fehlern.

- 1. Grobe Fehler: Ablesen eines falschen Messbereiches an einem Instrument, Verwendung einer falschen Messlösung zum Titrieren. Grobe Fehler sind vermeidbar durch sorgfältiges Arbeiten.
- 2. Systematische Fehler: Sind bedingt durch Mängel des Versuchaufbaus oder der Versuchsdurchführung, z.B. falsch kalibrierte Messgeräte, kein Temperaturausgleich beim Thermostatisieren einer Lösung usw. Wenn man die Ursache für den systematischen Fehler kennt, so kann man die Messwerte entsprechend korrigieren (Bsp. Ein Längenmaßstab ist bei einer Temperatur von 25°C kalibriert und wir verwenden ihn bei 50°C). Systematische Fehler sind im Allgemeinen schwierig zu erkennen. Manchmal gelingt dies durch Verwendung einer anderen Messmethode z.B. Längenmessung durch Lichtlaufzeit, statt durch Längenmaßstab.
- 3. Zufällige Fehler: Sind bedingt durch die Ungenauigkeit der Messung, z.B. Thermometer mit 1/10 K-Einteilung lässt keine Messung mit der Genauigkeit auf 1/100 K zu. Wiederholt man die Ablesung mehrere Male, so ergeben sich Schwankungen um einen mittleren Wert. Solche zufälligen Fehler sind prinzipiell unvermeidbar.

Die Fehlerrechnung beschäftigt sich mit der quantitativen Erfassung von zufälligen Mess-

fehlern und deren Fortpflanzung bei der Berechnung von Größen aus fehlerbehafteten Messwerten.

## 2. Mittelwert und Genauigkeit einer Messreihe

Als Fehler einer Messung definieren wir die Abweichung der Messung vom wahren Wert:

$$
\varepsilon_{i} = x_{i} - \mu
$$
\n(1) 
$$
\varepsilon_{i}
$$
\n(2) which is the following mathematical equations:\n
$$
\varepsilon_{i} = x_{i} - \mu
$$
\n
$$
\varepsilon_{i}
$$
\n(3) The linear term is the following. The first term is given by:\n
$$
\varepsilon_{i} = x_{i} - \mu
$$
\n(4) The linear term is given by:\n
$$
\varepsilon_{i} = x_{i} - \mu
$$
\n(5) The linear term is given by:\n
$$
\varepsilon_{i} = x_{i} - \mu
$$
\n(6) The linear term is given by:\n
$$
\varepsilon_{i} = x_{i} - \mu
$$
\n(7) The linear term is given by:\n
$$
\varepsilon_{i} = x_{i} - \mu
$$
\n(8) The linear term is given by:\n
$$
\varepsilon_{i} = x_{i} - \mu
$$
\n(9) The linear term is given by:\n
$$
\varepsilon_{i} = x_{i} - \mu
$$
\n(1) The linear term is given by:\n
$$
\varepsilon_{i} = x_{i} - \mu
$$
\n(1) The linear term is given by:\n
$$
\varepsilon_{i} = x_{i} - \mu
$$
\n(2) The linear term is given by:\n
$$
\varepsilon_{i} = x_{i} - \mu
$$
\n(3) The linear term is given by:\n
$$
\varepsilon_{i} = x_{i} - \mu
$$
\n(4) The linear term is given by:\n
$$
\varepsilon_{i} = x_{i} - \mu
$$
\n(5) The linear term is given by:\n
$$
\varepsilon_{i} = x_{i} - \mu
$$
\n(6) The linear term is given by:\n
$$
\varepsilon_{i} = x_{i} - \mu
$$
\n(7) The linear term is given by:\n
$$
\varepsilon_{i} = x_{i} - \mu
$$
\n(8) The linear term is given by:\n
$$
\varepsilon_{i} = x_{i} - \mu
$$
\n(9) The linear term is given by:\n
$$
\varepsilon_{i} = x_{i} - \mu
$$
\n(1) The linear term is given by:\n
$$
\varepsilon_{i} = x_{i} - \mu
$$
\n(1) The linear term is given by:\n
$$
\varepsilon_{i} = x_{i} - \mu
$$
\n(

Wenn man den wahren Wert einen Messgröße ermitteln will, muss man fordern, dass die Summe der Messfehler verschwindet, d.h.

$$
\sum_{i=1}^{n} \varepsilon_i = 0 \tag{2}
$$

Mit Gl. 2 ergibt sich

$$
\sum_{i=1}^{n} (x_i - \mu) = 0
$$
 (3)

Da µ für jedes Glied der Summe den gleichen Wert hat, kann man diesen Term aus der Summe herausziehen und erhält:

$$
\sum_{i=1}^{n} x_i - n\mu = 0
$$
 (4)  

$$
\mu = \frac{1}{n} \sum_{i=1}^{n} x_i
$$
 (5)

Aus der Bedingung, dass die Summe aller Fehler Null sein soll, ergibt sich, dass der wahre Wert der Messgröße das arithmetische Mittel der Messwerte ist.

Ein weiteres Problem ist, die Genauigkeit einer Messreihe zu quantifizieren. Eine solches Fehlermaß ist zunächst willkürlich, sollte aber die folgenden Forderungen erfüllen:

- 1. Die höchste Genauigkeit entspricht der minimalen Abweichung vom wahren Wert.
- 2. Das Fehlermaß soll nicht von der Anzahl der Messungen abhängen.
- 3. Das Fehlermaß soll die gleiche Einheit haben wie die Werte der Messreihe, deren Genauigkeit untersucht wird.

Man definiert daher als die "Varianz" die Größe

$$
\sigma^{2} = \frac{\sum_{i=1}^{n} (x_{i} - \mu)^{2}}{n}
$$
 (6)

und bezeichnet

$$
\sigma = \pm \sqrt{\frac{\sum_{i=1}^{n} (x_i - \mu)^2}{n}}
$$
 (7)

als die "Standardabweichung" oder als den "mittleren Fehler der Einzelmessung".

Die Gl. 7 erfüllt die obengenannten Forderungen und wird daher als Maß für die Genauigkeit einer Messreihe verwendet.

Man kann auch Gl. 6 verwenden, um den Mittelwert festzulegen. Wir bezeichnen den wahren Wert der Messgröße als den Wert von  $\mu$ , für den die Summe minimal wird. Dazu differenzieren wir Gl. 6 nach µ und erhalten für ein Minimum:

$$
\frac{d\sum_{i=1}^{n} (x_i - \mu)^2}{d\mu} = \frac{d\sum_{i=1}^{n} (x_i^2 - 2x_i\mu + \mu^2)}{d\mu} = 0
$$
 (8)  

$$
= \sum_{i=1}^{n} (-2x_i + 2\mu) = +2n\mu - \sum_{i=1}^{n} 2x_i = 0
$$
  

$$
\mu = \frac{1}{n} \sum_{i=1}^{n} x_i
$$
 (5)

d.h. wir erhalten auch aus der Gleichung 8 als wahren Wert der Messgröße das arithmetische Mittel.

Das arithmetische Mittel der Werte einer Messreihe ist der wahre Wert der Messgröße, d.h. die Summe der wahren Fehler ist Null und die Summe der wahren Fehlerquadrate ist minimal.

#### 3. Fehlerfortpflanzung

Wir betrachten eine Größe z, die von zwei unabhängig von einander messbaren Größen (z.B. das Volumen eines Zylinders als Funktion des Durchmessers und der Länge) x und y abhängt.

$$
z = f(x,y) \tag{9}
$$

Die Mittelwerte und die Fehler von x und y errechnen sich nach den Gl. 1 und 5. Wir nennen  $\mu(x) = \overline{x}$  und  $\mu(y) = \overline{y}$  und erhalten:

$$
\overline{x} = \frac{1}{n} \sum_{i=1}^{n} x_i , \qquad (10) \qquad \overline{y} = \frac{1}{m} \sum_{j=1}^{m} y_j
$$
 (11)

$$
\varepsilon_{i}(x) = x_{i} - \overline{x} \qquad (12) \qquad \varepsilon_{j}(y) = y_{j} - \overline{y} \qquad (13)
$$

Wir wollen untersuchen, wie der arithmetische Mittelwert der berechneten Größe z mit den entsprechenden Mittelwerten  $\bar{x}$  und  $\bar{y}$  zusammenhängt.

Die berechneten Funktionswerte  $z_{ii} = f(x_i, y_i)$ können wir an Hand der Gleichungen 12 und 13 auch als Funktion der Mittelwerte  $\bar{x}$  und  $\bar{y}$  und der zugehörigen Fehler schreiben als

$$
z_{ij} = f\left(\varepsilon_i(x) + \overline{x}, \quad \varepsilon_j(y) + \overline{y}\right) \tag{14}
$$

Wir entwickeln  $z_{ij}$  in eine Taylorreihe an der Stelle  $x = \overline{x}$  und  $y = \overline{y}$ .

$$
z_{ij} = f(\overline{x}, \overline{y}) + \left[ \frac{1}{1!} \left( \frac{df(\overline{x}, \overline{y})}{dx} \right) dx + \left( \frac{df(\overline{x}, \overline{y})}{dy} \right) dy \right] + \frac{1}{2!} \left[ \left( \frac{d^2 f(\overline{x}, \overline{y})}{dx^2} \right) dx^2 + \left( \frac{d^2 f(\overline{x}, \overline{y})}{dy^2} \right) dy^2 + 2 \left( \frac{d^2 f(\overline{x}, \overline{y})}{dx dy} \right) dx dy \right] + ... \qquad (14a)
$$

Da die Größe von dx und dy klein sind, brechen wir nach dem ersten Glied ab und wir setzen

$$
\begin{array}{ccc} dx & = & \epsilon_i(x) \\ dy & = & \epsilon_j(y) \end{array}
$$

Wir erhalten dann

$$
z_{ij} = f(\overline{x}, \overline{y}) + \left(\frac{df(\overline{x}, \overline{y})}{dx}\right) \varepsilon_i(x) + \left(\frac{df(\overline{x}, \overline{y})}{dy}\right) \varepsilon_i(y)
$$
(15)

Wir bilden den arithmetischen Mittelwert der Größen z<sub>ij</sub> nach Gl. 5, und setzen Gl. 15 ein. Wir verwenden im Folgenden ∂ als Differentiationszeichen, um deutlich zu machen, dass es sich um partielle Differentialquotienten handelt.

$$
\overline{z}_{ij} = \frac{1}{nm} \sum_{i=1}^{n} \sum_{j=1}^{m} z_{ij} = \frac{1}{nm} \sum_{i=1}^{n} \sum_{j=1}^{m} \left( f\left(\overline{x}, \overline{y}\right) + \left(\frac{\partial f}{\partial x}\right) \varepsilon_i\left(x\right) + \left(\frac{\partial f}{\partial y}\right) \varepsilon_j\left(y\right) \right) \tag{16}
$$

 $f(\overline{x},\overline{y})$  ist konstant und taucht m mal in der zweiten und n mal in der ersten Summe auf.

$$
\left(\frac{\partial f}{\partial x}\right) \varepsilon_i(x)
$$

(c) ist für die Summation über j konstant und taucht in der Summe m mal auf

$$
\left(\frac{\partial f}{\partial y}\right)\varepsilon_j(y)
$$
ist für die Summation über i konstant und taucht in der Summe n mal auf.

Wir erhalten also für Gl. 16

$$
\overline{z_{ij}} = \frac{1}{nm} \left[ nm f\left(\overline{x}, \overline{y}\right) + m \sum_{i=1}^{n} \left(\frac{\partial f}{\partial x}\right) \varepsilon_{i}\left(x\right) + n \sum_{j=1}^{m} \left(\frac{\partial f}{\partial y}\right) \varepsilon_{j}\left(y\right) \right]
$$
(17)

f x  $($  ∂f  $)$  $\left(\frac{\overline{a}}{\partial x}\right)$ und  $\int \frac{\partial f}{\partial x}$ y  $( \partial f )$  $\left(\frac{\partial I}{\partial y}\right)$  hängen nicht vom Laufindex i bzw. j ab und können jeweils vor die Summe

gezogen werden.

Wir erhalten

$$
\overline{z}_{ij} = \frac{1}{nm} \left[ nm f(\overline{x}, \overline{y}) + m \left( \frac{\partial f}{\partial x} \right) \sum_{i=1}^{n} \varepsilon_i(x) + n \left( \frac{\partial f}{\partial y} \right) \sum_{j=1}^{m} \varepsilon_j(y) \right]
$$
  
Da nach Gl. 3 gilt  $\sum_{i=1}^{n} \varepsilon_i(x) = 0$  und  $\sum_{j=1}^{m} \varepsilon_j(y) = 0$  erhalten wir schließlich aus Gl. 17  
 $\overline{z}_{ij} = f(\overline{x}, \overline{y})$  (18)

# Der arithmetische Mittelwert der berechneten Größe  $\overline{z_{ij}}$  entspricht dem Wert, der aus den arithmetischen Mittelwerten  $\bar{x}$  und  $\bar{y}$  der Einzelmessgrößen gebildet wird.

In analoger Weise wie im eindimensionalem Fall können wir auch ein Maß für den Fehler der Größe z berechnen.

Die Fehler der Messungen der Größen x bzw. y definieren wir entsprechend Gl. 1:

$$
\varepsilon_{i}(x) = x_{i} - \mu(x), \qquad \varepsilon_{j}(y) = y_{j} - \mu(y) \qquad (19)
$$

wobei µ (x) und µ (y) die wahren Werte der Messgrößen sind.

Wir setzen Gleichung (18) in Gl. 15 ein und erhalten:

$$
z_{ij} - \overline{z_{ij}} = \left(\frac{\partial f}{\partial x}\right) \varepsilon_i(x) + \left(\frac{\partial f}{\partial y}\right) \varepsilon_j(y)
$$
 (20)

Die Varianz der Größe z ist nach Gl. 6.

$$
\sigma_z^2 = \frac{\sum_{i=1}^{n} \sum_{j=1}^{m} (z_{ij} - \overline{z_{ij}})^2}{nm}
$$
 (21)

Wir setzen Gl. 20 in 21 ein und erhalten

$$
\sigma_z^2 = \frac{1}{nm} \sum_{i=1}^n \sum_{j=1}^m \left( \left( \frac{\partial f}{\partial x} \right) \varepsilon_i(x) + \left( \frac{\partial f}{\partial y} \right) \varepsilon_j(y) \right)^2
$$
  
= 
$$
\frac{1}{nm} \sum_{i=1}^n \sum_{j=1}^m \left\{ \left( \left( \frac{\partial f}{\partial x} \right) \varepsilon_i(x) \right)^2 + \left( \left( \frac{\partial f}{\partial y} \right) \varepsilon_j(y) \right)^2 + 2 \left( \frac{\partial f}{\partial x} \right) \left( \frac{\partial f}{\partial y} \right) \varepsilon_i(x) \varepsilon_j(y) \right\} (22)
$$

Der letzte Term der Summe wird vernachlässigt, da  $\varepsilon_i(x)$  und  $\varepsilon_i(y)$  klein sind und die

Produkte aus beiden Größen wegen der zufälligen Fehler unterschiedliche Vorzeichen haben und sich weitgehend kompensieren.

Wir betrachten die erste Doppelsumme.

$$
\left(\!\left(\frac{\partial f}{\partial x}\right)\!\epsilon_i\!\left(x\right)\right)^{\!2}
$$

ist für die Summation über j konstant und taucht in der Summe m mal auf

$$
\left(\!\left(\frac{\partial f}{\partial y}\right)\!\epsilon_j(y)\right)^{\!2}
$$

ist für die Summation über i konstant und taucht in der Summe n mal auf

Wir erhalten damit aus Gl. 22

$$
\sigma_z^2 = \frac{1}{nm} \left[ m \sum_{i=1}^n \left( \left( \frac{\partial f}{\partial x} \right) \varepsilon_i(x) \right)^2 + n \sum_{j=1}^m \left( \left( \frac{\partial f}{\partial y} \right) \varepsilon_j(y) \right)^2 \right]
$$
(23)

Die Ableitungen können vor die Summen gezogen werden, und wir erhalten

$$
\sigma_z^2 = \left(\frac{\partial f}{\partial x}\right)^2 \frac{1}{n} \sum_{i=1}^n \varepsilon_i^2(x) + \left(\frac{\partial f}{\partial y}\right)^2 \frac{1}{m} \sum_{j=1}^m \varepsilon_j^2(y)
$$
 (23)

Mit den Definitionen (Gl. 6 und 19) erhalten wir für die Varianz von x bzw. y:

$$
\sigma_x^2 = \frac{1}{n} \sum_{i=1}^n \varepsilon_i^2(x)
$$
 und  $\sigma_y^2 = \frac{1}{m} \sum_{j=1}^m \varepsilon_j^2(y)$  (24)

Mit den Abkürzungen der Gl. 24 ergibt sich aus Gl. 23 für die Varianz der Größe z

$$
\sigma_z^2 = \left(\frac{\partial f}{\partial x}\right)^2 \sigma_x^2 + \left(\frac{\partial f}{\partial y}\right)^2 \sigma_y^2 \tag{25}
$$

Für die Standardabweichung der Größe z erhalten wir

$$
\sigma_z = \sqrt{\left(\frac{\partial f}{\partial x}\right)^2 \sigma_x^2 + \left(\frac{\partial f}{\partial y}\right)^2 \sigma_y^2}
$$
 (26)

## 4. Der Fehler des arithmetischen Mittelwerts

Die Varianz (Gl. 6), Gl. 25) und die Standardabweichung (Gl. 7, Gl. 26) sind ein Maß für die Genauigkeit einer Messreihe. Häufig interessiert man sich für die Genauigkeit (Fehler) des Mittelwerts der Messreihe. Diese kann man sich folgendermaßen überlegen.

Wir können den Mittelwert auffassen als eine Funktion der Variablen x<sub>i</sub> (d.h. der einzelnen Messwerte Gl. 5). Die Varianz dieser Variablen ist nach Gl. 6 die Größe  $\sigma_i$  und im Mittel hat diese für alle Messwerte  $x_i$  den gleichen Wert  $\sigma$ .

Wir können dann das Fehlerfortpflanzungsgesetz Gl. 26 anwenden und erhalten mit

$$
\overline{\mathbf{x}} = \frac{1}{n} \sum_{i=1}^{n} \mathbf{x}_i
$$
\n<sup>(6)</sup>

für die Standardabweichung des Mittelwerts:

$$
\sigma_{\rm M} = \sqrt{\left(\frac{\partial \overline{\mathbf{x}}}{\partial \mathbf{x}_1}\right)^2 \sigma_1^2 + \left(\frac{\partial \overline{\mathbf{x}}}{\partial \mathbf{x}_2}\right)^2 \sigma_2^2 + \dots}.
$$
 (26)

Die mittleren Varianzen sind alle gleich, d.h.

$$
\sigma_1^2 = \sigma_2^2 = \sigma_3^3 \dots \dots \dots \dots \dots = \sigma^2 \tag{27}
$$

Die Ableitungen der Gl. 6 nach den einzelnen  $x_i$  sind

$$
\left(\frac{\partial \overline{\mathbf{x}}}{\partial \mathbf{x}_1}\right)_{\mathbf{x}_1 \neq 1} = \left(\frac{\partial \overline{\mathbf{x}}}{\partial \mathbf{x}_2}\right)_{\mathbf{x}_1 \neq 2} = \left(\frac{\partial \overline{\mathbf{x}}}{\partial \mathbf{x}_3}\right)_{\mathbf{x}_1 \neq 3} = \frac{1}{n}
$$
\n(28)

Wir setzen Gl. 28 und 27 in Gl. 26 ein und erhalten

$$
\sigma_{\rm M} = \sqrt{\frac{1}{n^2} \sigma_1^2 + \frac{1}{n^2} \sigma_2^2 + \dots} = \sqrt{\frac{1}{n^2} \sigma^2 + \frac{1}{n^2} \sigma^2 + \dots}
$$

$$
= \sqrt{\frac{1}{n^2} n \sigma^2} = \sqrt{\frac{\sigma^2}{n}} = \frac{\sigma}{\sqrt{n}}
$$
(29)

Nach Gl. 29 kann man also den Fehler (exakt die "Standardabweichung") des Mittelwertes aus der Standardabweichung der Messreihe errechnen, d.h.

$$
\sigma_{\rm M} = \frac{\sigma}{\sqrt{n}} \tag{29}
$$

Die Standardabweichung σ einer Messreihe (Gl. 7) ändert sich mit zunehmender Zahl der Messungen nicht (falls sich die Genauigkeit der Einzelmessungen während der Messung nicht ändert). Die Standardabweichung  $\sigma_M$  des Mittelwerts wird mit zunehmender Zahl der Messungen immer geringer (Gl. 29).

#### 5. Auswertung von Messreihen

Das Problem bei der Anwendung der in Abschnitt 2 und 3 verwendeten Definitionen und Gleichungen ist, dass der wahre Fehler einer Messung (Gl. 1) im allgemeinen unbekannt ist, da der wahre Wert einer Messgröße nicht bekannt ist. Man definiert daher einen scheinbaren Fehler, der die Abweichung des Messwertes von einem geeignet definierten Mittelwert der Messreihe angibt.

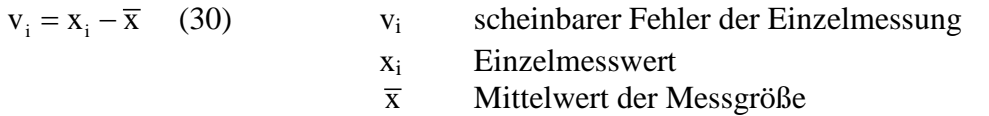

Wir können jetzt mit dieser Definition die Überlegungen aus Abschnitt 2 durchführen und erhalten aus Gl. 3

$$
\sum_{i=1}^{n} v_i = \sum_{i=1}^{n} (x_i - \overline{x}) = 0
$$
\n(31)

für den Mittelwert der Messreihe

$$
\overline{x} = \frac{1}{n} \sum_{i=1}^{n} x_i
$$
\n(32)

Auch bei Verwendung der Bedingung, dass die Summe der Fehlerquadrate ein Minimum wird, ergibt sich aus Gl. 30 und Gl. 8 als Mittelwert der Messreihe das arithmetische Mittel (Gl. 32), so dass wir für die Berechnung des Mittelwertes die scheinbaren Fehler verwenden können.

Das arithmetische Mittel der Werte einer Messreihe ist der Wert der Messgröße, bei dem die Summe der Fehler Null und die Summe der Fehlerquadrate minimal ist.

Die Varianz ist durch die Gleichung 6 definiert

$$
\sigma^2 = \frac{1}{n} \sum_{i=1}^{n} (x_i - \mu)^2
$$
 (6)

Da die wahren Fehler ( $x_i$ - $\mu$ ) nicht bekannt sind, ersetzen wir sie durch die scheinbaren Fehler. Wir addieren und subtrahieren den Mittelwert zum wahren Fehler und erhalten

$$
\underbrace{x_i - \mu}_{\mathcal{E}_i} = \underbrace{(x_i - \overline{x})}_{V_i} + \underbrace{(\overline{x} - \mu)}_{\text{Universal difference}}
$$
\n(33)\n\nUnterschied

\nzwisehen dem arithmetischen Mittelwert und dem wahren Wert

Wir quadrieren Gl. 33 und erhalten

$$
\left(x_i - \mu\right)^2 = \left(x_i - \overline{x}\right)^2 + 2\left(x_i - \overline{x}\right)\left(\overline{x} - \mu\right) + \left(\overline{x} - \mu\right)^2\tag{34}
$$

Wir summieren über alle n Messungen:

$$
\sum_{i=1}^{n} (x_i - \mu)^2 = \sum_{i=1}^{n} (x_i - \overline{x})^2 + 2 \sum_{i=1}^{n} (x_i - \overline{x}) (\overline{x} - \mu) + \sum_{i=1}^{n} (\overline{x} - \mu)^2
$$
(35)

Der Term ( $\bar{x}$  − µ) hängt nicht vom Laufindex i ab. Im zweiten Term der Gl. 35 können wir ihn vor die Summe ziehen, im dritten Term erhalten wir n mal den Wert  $(\bar{x} - \mu)^2$ , so dass wir für Gl. 35 schreiben können

$$
\sum_{i=1}^{n} (x_i - \mu)^2 = \sum_{i=1}^{n} (x_i - \overline{x})^2 + (x - \mu) 2 \underbrace{\sum_{i=1}^{n} (x_i - \overline{x})}_{0} + n (\overline{x} - \mu)^2
$$
(36)

Der Term  $\sum_{i=1}^{n} (x_i - \overline{x})$  $i = 1$  $\mathbf{x}_i - \overline{\mathbf{x}}$  $\sum_{i=1}$  (x<sub>i</sub> –  $\overline{x}$ ) ist nach Gl. 31 Null, so dass wir erhalten

$$
\sum_{i=1}^{n} (x_i - \mu)^2 = \sum_{i=1}^{n} (x_i - \overline{x})^2 + n(\overline{x} - \mu)^2
$$
\n(37)

Nach unserer Definitionsgleichung (6) gilt

$$
n\sigma^2 = \sum_{i=1}^n (x_i - \mu)^2
$$
 (6)

Die Abweichung des wahren Wertes µ vom Mittelwert  $\bar{x}$  ist nicht bekannt. Wir können diese Abweichung aber näherungsweise durch den mittleren Fehler des Mittelwertes ersetzen (29) und erhalten dann

$$
(\overline{\mathbf{x}} - \mu)^2 \approx \sigma_M^2 = \frac{\sigma^2}{n}
$$
 (38)

Setzen wir Gl. 6 und 38 in 37 ein, erhalten wir

$$
n\sigma^2 = \sum_{i=1}^n (x_i - \overline{x})^2 + \sigma^2
$$
\n(39)

Lösen wir nach der Varianz auf, so erhalten wir

$$
\sigma^2 = \frac{\sum_{i=1}^{n} (x_i - \overline{x})^2}{n - 1}
$$
 (40)

und für die Standardabweichung ergibt sich

$$
\sigma = \sqrt{\frac{\sum_{i=1}^{n} (x_i - \overline{x})^2}{n-1}}
$$
\n(41)

Aus Gl. 29 und Gl. 41 erhält man:

$$
\sigma_{\rm M} = \frac{\sigma}{\sqrt{n}} = \sqrt{\frac{\sum_{i=1}^{n} (x_i - \overline{x})^2}{n(n-1)}}
$$
(42)

#### Tabelle

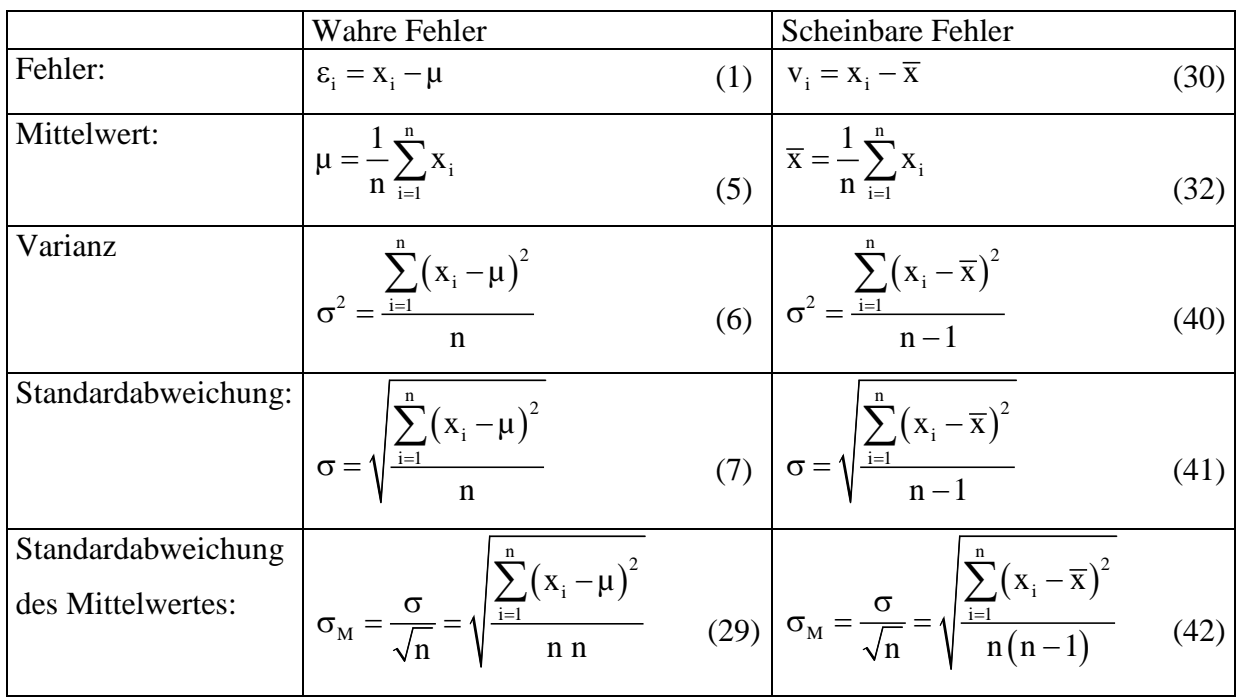

Vergleich der Fehlerangaben bei Kenntnis der wahren bzw. der scheinbaren Fehler

Ein Vergleich der Ausdrücke zeigt, dass wir bei Verwendung der scheinbaren Fehler den Faktor n in der Varianz durch n-1 ersetzen müssen. Dies liegt daran, dass wir bei dem wahren Fehler die Kenntnis des wahren Werts µ voraussetzen (z.B. aus einer theoretischen Berechnung), bei dem scheinbaren Fehler müssen wir den Mittelwert aus den Messungen erst berechnen (Gl. 32), d.h. wir verlieren eine unabhängige Größe aus den n Messwerten. Entsprechend wird für n = 1 der Ausdruck 40 unbestimmt: bei nur einer Messung kann keine Aussage über die Varianz gemacht werden. Gl. 6 hingegen liefert eine Aussage.

Man bezeichnet  $\sigma_M$  als den "mittleren Fehler des arithmetischen Mittels" oder als die "Standardabweichung des Mittelwertes". Man kann  $\sigma_{\text{M}}$  verringern durch a) sehr genaue Messungen und b) durch Vergrößerung der Zahl der Messungen. (Da $\sigma_{\rm M} \sim 1/\sqrt{n}$ ist, bedeutet eine Vervierfachung der Zahl der Messungen eine Halbierung von  $\sigma_M$  (bei gleichem σ). Man kann also den Fehler des Mittelwerts durch Vergrößerung der Zahl der Messungen herabsetzen.

### 6. Beispiele für Auswertung und Fehlerangabe

Das Ergebnis einer Messreihe wird am Allgemeinen folgendermaßen angegeben

 $x = \overline{x} + \Delta x = \overline{x} + \sigma$  (43a) Mittelwert (Gl 32) und Standardabweichung der Messreihe (Gl. 41)

Manchmal verwendet man auch den Fehler des Mittelwertes und gibt dann an

 $x = \overline{x} + \Delta x = \overline{x} + \sigma_M$  (43b) Mittelwert (Gl 32) und Standardabweichung der Mittelwertes (Gl. 42)

Man muss immer angeben, welche Standardabweichung man verwendet. Wir benutzen im Allgemeinen Gl. 43a.

Bei Zahlenangaben ist darauf zu achten, dass man so viele Stellen im Ergebnis von  $\bar{x}$  angibt, dass die letzte unter dem Einfluss des Fehlers  $\sigma_M$  steht.

Bsp.:  $x = 27.3 \pm 0.5$  und nicht  $x = 27.317 \pm 0.532$ 

In den Naturwissenschaften bedeutet die Angabe der letzten Stelle eine Aussage über die

Messgenauigkeit, auch wenn keine Fehlerangabe folgt. Das Aufschreiben aller Ziffern der

Ergebnisanzeige des Rechners deutet auf ein völliges Unverständnis der Bedeutung der

Berechnung hin.

Bei der Angabe eines Ergebnisses in Form der Gl. 43 haben Messergebnis und Fehler die gleichen Einheiten. Will man die Genauigkeit von Messungen vergleichen, die in unterschiedlichen Einheiten angegeben sind, ist die Angabe des relativen Fehlers nützlich.

Relativer Fehler  $RF = \frac{\Delta x}{\Delta}$  $\overline{x}$   $\overline{x}$  $=\frac{\Delta x}{x}=\frac{\sigma}{x}$ 

Bsp.: Wir wollen die Genauigkeit der folgenden Angaben vergleichen:

$$
(1230 \pm 1)
$$
 m and  $(3,12 \pm 0,01)$  cm

Man kann hier nicht direkt erkennen, welche Messung genauer ist. Wir berechnen den

relativen Fehler:  $\frac{1m}{1230 \text{ m}} \approx 8.1 \cdot 10^{-4}$  $\approx 8,1 \cdot 10^{-4}$   $\frac{0,01 \text{ cm}}{3,12 \text{ cm}} \approx 3,2 \cdot 10^{-3}$ 

Aus dem Vergleich der beiden relativen Fehler erkennt man, dass der relative Fehler der ersten Messung kleiner ist, d.h. diese ist genauer als die zweite.

Bsp.: Wir messen Weg und Zeit, um eine Geschwindigkeit zu berechnen:

 $(52.3 \pm 0.2)$  m und  $(3.0 \pm 0.1)$  s

Welche Messung ist genauer?

$$
\frac{0,2 \,\mathrm{m}}{52,3 \,\mathrm{m}} \approx 3,8 \cdot 10^{-3} \qquad \frac{0,1 \,\mathrm{s}}{3,0 \,\mathrm{s}} \approx 3,3 \cdot 10^{-2}
$$

Die Messung des Wegs hat den geringeren relativen Fehler, d.h. sie ist genauer als die Zeitmessung. Man sollte in diesem Fall die Genauigkeit der Zeitmessung verbessern, um die Genauigkeit der Geschwindigkeitsangabe zu erhöhen.

Beispiel: Auswertung einer Dampfdruckmessung. Der Größe des Druckes wird 6 mal am Manometer abgelesen

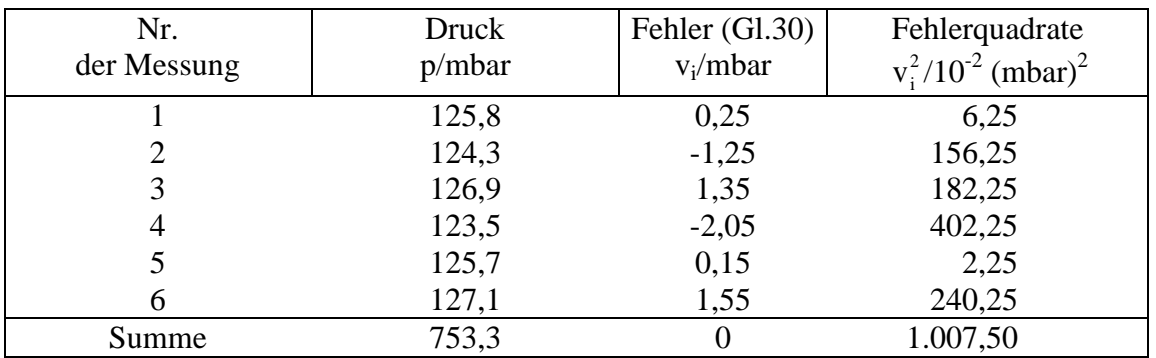

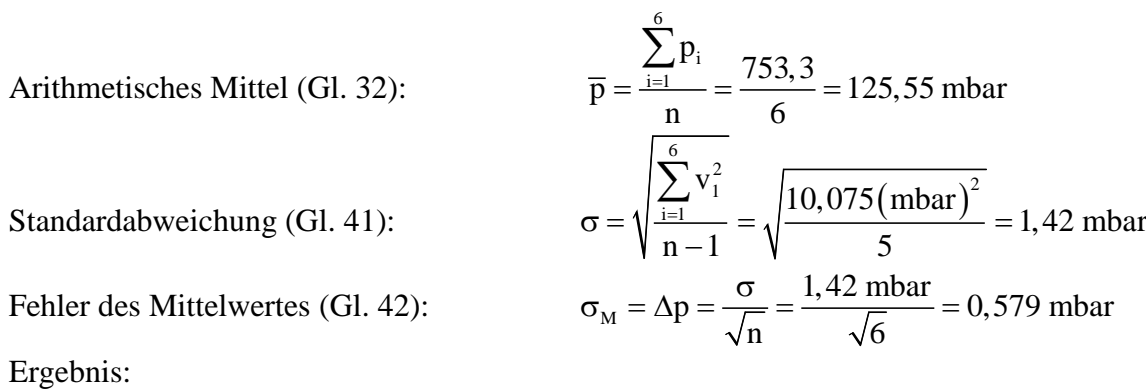

Mit Standardabweichung der Messreihe: Mit Standardabweichung des Mittelwertes

Der relative Fehler des Mittelwertes ist:  $\frac{\Delta p}{\overline{p}} = \frac{0.6}{125.6} = 0,00478$  oder 0.5 % Der relative Fehler der Messreihe ist:  $\frac{\Delta p}{\overline{p}} = \frac{1}{126} = 0,0079$  oder 0,8 %

## **Beispiel einer Fehlerfortpflanzung**

Es soll die Molmasse eines Gases nach dem idealen Gasgesetz bestimmt werden. Jede in die Gleichung eingehende Größe wurde mehrere Male gemessen und der Mittelwert und der Fehler des Mittelwertes, wie am vorigen Beispiel gezeigt, bestimmt:

$$
\begin{array}{rcl}\n\overline{m} & = & (0,50 \pm 0,01) & g \\
\overline{T} & = & (1000 \pm 5) & K\n\end{array}
$$

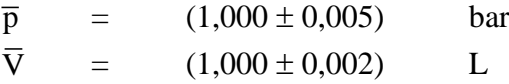

Löst man die ideale Gasgleichung nach der Molmasse auf, ergibt sich:

$$
M = \frac{mRT}{pV}
$$

Nach Gl. 18 erhalten wir den Mittelwert von M, wenn wir die Mittelwerte der Messgrößen einsetzen

$$
\overline{M}=\frac{\overline{m}R\overline{T}}{\overline{p}\overline{V}}
$$

Wir nehmen an, dass die Gaskonstante R exakt bekannt ist und erhalten:

$$
\overline{M} = \frac{0,50 \text{ g} \cdot 8,3145 \text{ J} \text{mol}^{-1} \text{K}^{-1} \cdot 1000 \text{ K}}{1,000 \text{ bar} \cdot 1,000 \text{ L}}
$$

Einheiten:  $1g = 10^{-3}kg$  $1J = 1 Nm$ 1 bar =  $10^5$ Pa =  $10^5$ Nm<sup>-2</sup>  $1 \text{ L} = 10^{-3} \text{m}^3$  $\left[\frac{10^{-3} \text{kg Nm mol}^{-1} \text{K}^{-1} \text{K}}{10^{5} \text{N} \text{m}^{-2} 10^{-3} \text{m}^{3}}\right] = \left[10^{-5} \text{kg mol}^{-1}\right]$ 

$$
\overline{M} = 4157, 25 \cdot 10^{-5} \,\text{kg} \,\text{mol}^{-1} = 41,5725 \,\text{g} \,\text{mol}^{-1}
$$

Der Fehler der Molmasse errechnet sich nach Gl. 26:

$$
\sigma\left(\text{Molmasse}\right) = \sqrt{\left(\frac{\partial \overline{M}}{\partial m}\right)^2 \sigma_m^2 + \left(\frac{\partial \overline{M}}{\partial T}\right)^2 \sigma_T^2 + \left(\frac{\partial \overline{M}}{\partial p}\right)^2 \sigma_p^2 + \left(\frac{\partial \overline{M}}{\partial V}\right)^2 \sigma_v^2}
$$
(26)

Wir berechnen die einzelnen Terme in Gl. 26

$$
\frac{\partial \overline{M}}{\partial m} = \frac{R\overline{T}}{\overline{p}\overline{V}} = \frac{8,3145 \cdot J \text{ mol}^{-1} K^{-1} 1000 K}{1,000 \cdot 10^{5} Pa \cdot 10^{-3} m^{3}} \qquad \left[ \frac{N \text{ m mol}^{-1} K^{-1} K}{N \text{ m}^{-2} m^{3}} = \text{mol}^{-1} \right]
$$
  
\n= 83,145 mol<sup>-1</sup>  
\n
$$
\left( \frac{\partial \overline{M}}{\partial m} \right)^{2} = 6913,091 \text{ mol}^{-2}, \quad \sigma_{m}^{2} = 10^{-10} kg^{2}
$$
  
\n
$$
\left( \frac{\partial \overline{M}}{\partial T} \right) = \frac{\overline{m}R}{\overline{p}\overline{V}} = \frac{0,50 \cdot 10^{-3} kg \cdot 8,3145 J \text{ mol}^{-1} K^{-1}}{1,000 \cdot 10^{5} Pa \cdot 10^{-3} m^{3}}
$$
  
\n= 4,1573 \cdot 10^{-5} kg mol<sup>-1</sup>K<sup>-1</sup>

1 −

$$
\left(\frac{\partial \overline{M}}{\partial T}\right)^{2} = 1,7283 \cdot 10^{-9} \text{ kg}^{2} \text{mol}^{-2} \text{K}^{-2}, \quad \sigma_{T}^{2} = 25 \text{ K}^{2}
$$
\n
$$
\left(\frac{\partial \overline{M}}{\partial p}\right) = -\frac{\overline{m}R\overline{T}}{\overline{p}^{2}\overline{V}} = -\frac{0,50 \cdot 10^{-3} \text{ kg} \cdot 8,3145 \text{ J} \text{ mol}^{-1} \text{K}^{-1} \cdot 1000 \text{ K}}{(1,000 \cdot 10^{5})^{2} \text{ Pa}^{2} \cdot 1,000 \cdot 10^{-3} \text{m}^{3}}
$$
\n
$$
\left[\frac{\text{kg Nm mol}^{-1} \text{K}^{-1} \text{K}}{\text{Pa Nm}^{-2} \text{m}^{3}} = \text{kg mol}^{-1} \text{Pa}^{-1}\right]
$$

$$
= -4.15725 \cdot 10^{-7} \,\mathrm{kg} \,\mathrm{mol}^{-1} \mathrm{Pa}^{-1}
$$

$$
\left(\frac{\partial \overline{M}}{\partial p}\right)^2 = 1,7283 \cdot 10^{-13} \text{ kg}^2 \text{mol}^{-2} \text{Pa}^{-2}, \quad \sigma_p^2 = 2,5 \cdot 10^5 \text{ Pa}^2
$$

$$
\left(\frac{\partial \overline{M}}{\partial V}\right) = -\frac{\overline{m}R\overline{T}}{\overline{p}\overline{V}^2} = -\frac{0,5 \cdot 10^{-3} \text{kg} \cdot 8,3145 \cdot \text{J} \text{ mol}^{-1} \text{K}^{-1} 1000 \text{ K}}{1,000 \cdot 10^5 \text{Pa} \cdot \left(1,000 \cdot 10^{-3}\right)^2 \text{m}^6}
$$

$$
\left[\frac{\text{kg} \text{mol}^{-1} \text{K}^{-1} \text{K}}{\text{Nm}^{-2} \text{m}^6} = \frac{\text{kg} \text{mol}^{-1}}{\text{m}^3}\right]
$$

$$
= -41,5725 \,\mathrm{kg\,mol^{-1}m^{-3}}
$$

$$
\left(\frac{\partial \overline{M}}{\partial V}\right)^2 = 1728,27 \text{ kg}^2 \text{mol}^{-2} \text{m}^{-6}, \quad \sigma_v^2 = 4 \cdot 10^{-12} \text{m}^6
$$

Wir erhalten für die einzelnen Terme in Gl. 26:

$$
\left(\frac{\partial \overline{M}}{\partial m}\right)^2 \sigma_m^2 = 6913,091 \text{ mol}^{-2} \cdot 10^{-10} \text{kg}^2 = 6,913 \cdot 10^{-7} \text{kg}^2 \text{mol}^{-2}
$$
\n
$$
\left(\frac{\partial \overline{M}}{\partial T}\right)^2 \sigma_T^2 = 1,7283 \cdot 10^{-9} \text{kg}^2 \text{mol}^{-2} \text{K}^{-2} \cdot 25 \text{K}^2 = 0,4321 \cdot 10^{-7} \text{kg}^2 \text{mol}^{-2}
$$
\n
$$
\left(\frac{\partial \overline{M}}{\partial p}\right)^2 \sigma_p^2 = 1,7283 \cdot 10^{-13} \text{kg}^2 \text{mol}^{-2} \text{Pa}^{-2} \cdot 2,5 \cdot 10^5 \text{Pa}^2 = 0,4321 \cdot 10^{-7} \text{kg}^2 \text{mol}^{-2}
$$

$$
\left(\frac{\partial \overline{M}}{\partial V}\right)^2 \sigma_v^2 = 1728,27 \text{ kg}^2 \text{ mol}^{-2} \text{m}^{-6} \cdot 4 \cdot 10^{-12} \text{m}^6 = 6,913 \cdot 10^{-9} \text{kg}^2 \text{mol}^{-2}
$$

Eingesetzt in Gl. 26 ergibt sich

$$
\sigma\left(\text{Molmasse}\right) = \sqrt{\left(6,913 \cdot 10^{-7} + 0,4321 \cdot 10^{-7} + 0,4321 \cdot 10^{-7} + 6,913 \cdot 10^{-9}\right) \left(\text{kg}^2 \text{mol}^{-2}\right)}
$$

$$
= \sqrt{7,846 \cdot 10^{-7} \text{kg}^2 \text{mol}^{-2}} = 8,858 \cdot 10^{-4} \text{kg mol}^{-1} = 0,886 \text{g mol}^{-1}
$$

Das Ergebnis der Messungen ist also

$$
M = \overline{M} \pm \sigma (Molmasse) = (41, 6 \pm 0, 9) \text{ g mol}^{-1}
$$

Der berechnete Fehler der Molmasse wird im Wesentlichen durch den Fehler der Wägung hervorgerufen. Dies kann man auch durch die Betrachtung der relativen Fehler erkennen.

Relative Fehler:

- RF (Masse)  $= \frac{0,01g}{0,50g} = 0,02$ RF (Temperatur) =  $\frac{5K}{1000K} = 0,005$
- RF (Druck)  $= \frac{0,005 \text{bar}}{1,000 \text{bar}} = 0,005$
- RF (Volumen)  $= \frac{0,002L}{1,000L} = 0,002$
- RF(Molmasse) = 1  $\frac{0.9 \text{ g mol}^{-1}}{41.6 \text{ g mol}^{-1}} = 0.022$  $\frac{1}{-1}$  =

Wenn man also die Genauigkeit der Angabe der Molmasse verbessern will, muss man in diesem Fall den Fehler der Wägung verringern. Eine Verringerung der Fehler der anderen Messungen bringt keinen signifikanten Effekt. Dies kommt dadurch zu Stande, dass in Gl. 26 die Quadrate der Fehler eingehen und die Summe durch die Quadrate der größten Fehler dominiert wird.

## <span id="page-16-0"></span>**2. Chemische Reaktionen**

#### <span id="page-16-1"></span>**2.1. Die Standardreaktion**

Beispiel:

 $Zn(s) + 2HCl(aq) \rightarrow ZnCl_2(aq) + H_2(gas)$ 

In Worten: Bei p = 1 bar reagiert ein mol festes, reines Zn mit 2 mol reiner HCl (wässrige Lösung, 1 mol kg<sup>-1</sup>, ideales Verhalten, ai = vollständig dissozziert) zu 1 mol ZnCl<sub>2</sub> (wässrige Lösung 1 mol kg<sup>-1</sup> ideales Verhalten, ai = vollständig dissoziiert) und 1 mol H<sub>2</sub> (reines, ideales Gas)

Indizes: r (Reaktion), B (Bildung)

Die Reaktionsenthalpie ist unter diesen Bedingungen:

$$
\Delta_r H^{\theta} = \sum_i v_i \Delta_B H^{\theta}
$$
  
=  $\Delta_B H^{\theta} (\text{ZnCl}_2(ai)) + \Delta_B H^{\theta} (H_2(g)) - 2\Delta_B H^{\theta} (HCl(ai)) - \Delta_B H^{\theta} (Zn(s))$ 

$$
\Delta_B H^{\theta}(\text{Zn}, s) = 0
$$
  
\n
$$
\Delta_B H^{\theta}(\text{H}_2(g)) = 0
$$
  
\n
$$
\Delta_B H^{\theta}(\text{HCl}) = \Delta_B H^{\theta}(\text{H}^+(ai)) + \Delta_B H^{\theta}(\text{Cl}^-(ai))
$$
  
\n
$$
= 0 \qquad -167 \text{ kJmol}^{-1}
$$
  
\n
$$
\Delta_B H^{\theta}(\text{ZnCl}_2) = \Delta_B H^{\theta}(\text{Zn}^{2+}(ai) + 2 \Delta_B H^{\theta}(\text{Cl}^-(ai)))
$$
  
\n
$$
= -154 \text{ kJmol}^{-1} + 2 (-167 \text{ kJmol}^{-1})
$$
  
\n
$$
= -488 \text{ kJmol}^{-1}
$$
  
\n
$$
\Delta_r H^{\theta} = (-488 + 0 - (-167) - 0) \text{ kJmol}^{-1} = -321 \text{ kJmol}^{-1}
$$

<span id="page-16-2"></span>**2.2. Gleichgewichtskonstante**

In der Thermodynamik sind das stöchiometrische Produkt und die Gleichgewichtskonstante dimensionslos. Das stöchiometrische Produkt (Reaktionsprodukt) ist:

$$
Q = \frac{\{c(\text{ZnCl}_2)\}\{p(H_2)\}}{\{x(\text{Zn})\}\{c(\text{HCl})\}^2} = \frac{\frac{c(\text{ZnCl}_2)}{c^0} \cdot \frac{p(H_2)}{p^0}}{x(\text{Zn}) \cdot \left(\frac{c(\text{HCl})}{c^0}\right)^2}
$$

 $(c, p =$  beliebige experimentell vorgegebene Werte)

Die Gleichgewichtskonstanten sehen formal völlig gleich aus. Die Zahlenwerte sind jetzt aber Gleichgewichtswerte.

 $K = \frac{\{c(\text{ZnCl}_2)\}_{GL}}{\{x(\text{Zn})\}_{L}} \frac{\{p(H_2)\}_{GL}}{\{c(H_1)\}_{L_2}^2}$  ${x(\text{Zn})}_{Gl}$  { $c(\text{HCl})}_{Gl}^2$ 

 $(c_{\text{GL}}, p_{\text{GL}})$  = Gleichgewichtswerte von Konzentration und Druck)

### <span id="page-17-0"></span>**2.3. Berechnung von Gleichgewichten**

Bei Berechnungen von Gleichgewichten in der Allgemeinen Chemie verwendet man häufig dimensionsbehaftete Größen und achtet darauf, dass man für alle Reaktanten die gleichen

Einheiten verwendet.

Schema:

- 1. Aufstellen Reaktionsgleichung
- 2. K
- 3. Tabelle mit gegebenen Konzentrationen
- 4. Berechnung von dξ aus einer Änderung, danach die Änderung aller Konzentrationen
- 5. Berechnung der Konzentrationen im Gleichgewicht
- 6. Tabelle mit Änderungen und Gleichgewichtskonzentrationen
- 7. Einsetzen der Werte in K
- 8. Lösung der Gleichung
- A Berechnung von K; gegeben: Konzentrationen am Anfang und eine Konzentration im Gleichgewicht
- 1. 2 A + B  $\rightleftharpoons$  3 C + 4 D

2. 
$$
K = {\frac{\{C\}}^3 {\{D\}}^4 \over {\{A\}}^2 {\{B\}}}, \{C\} = {\frac{[C]}{C^0}}
$$

3. Gegebene Konzentrationen:  $A_0 = 10^{-2} M$ ,  $B_0 = 10^{-2} M$ ,  $C_0 = 0 M$ ,  $D_0 = 0 M$ ,

$$
C_{\text{Gl}} = 2 \cdot 10^{-3} \text{ M}
$$

$$
d\xi = \frac{dn_i}{v_i} = x \text{ oder } \frac{d\xi}{V} = \frac{dn_i}{Vv_i} = \frac{dc_i}{v_i} = x \text{ je nachdem ob Stoffmenge oder}
$$

Konzentration gegeben

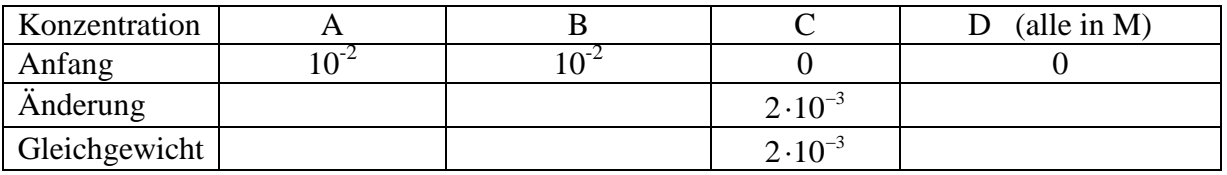

4. 
$$
\frac{d\xi}{V} = \frac{dc_C}{v_C} = \frac{dc_A}{v_A} = \frac{dc_B}{v_B} = \frac{dc_D}{v_D} = x = \frac{2 \cdot 10^{-3} M}{3} = \frac{2}{3} \cdot 10^{-3} M
$$

$$
x = \frac{dc_A}{v_A} = \frac{dc_B}{v_B} = \frac{dc_C}{v_C}
$$

5. 
$$
dc_{A} = v_{A}x = -2\frac{2 \cdot 10^{-3} M}{3} = -\frac{4}{3} \cdot 10^{-3} M
$$

$$
dc_{B} = v_{B}x = -1\frac{2 \cdot 10^{-3} M}{3} = -\frac{2}{3} \cdot 10^{-3} M
$$

$$
dc_{D} = v_{D}x = 4\frac{2 \cdot 10^{-3} M}{3} = \frac{8}{3} \cdot 10^{-3} M
$$

6.

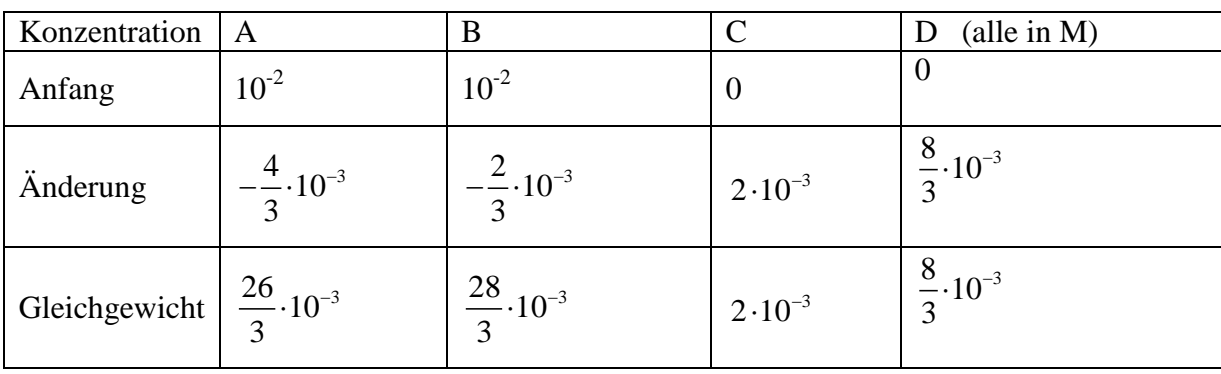

7. 
$$
K = \frac{(2 \cdot 10^{-3})^3 \cdot \left(\frac{8}{3} \cdot 10^{-3}\right)^4}{\left(\frac{26}{3} \cdot 10^{-3}\right)^2 \left(\frac{28}{3} \cdot 10^{-3}\right)}
$$

- B: Berechnung der Gleichgewichtskonzentrationen, wenn K und die Anfangskonzentrationen gegeben sind
	- 1. wie vorher
	- 2. wie vorher
	- 3. Gegebene Konzentrationen  $A_0 = 10^{-2} M$ ,  $B_0 = 10^{-2} M$ ,  $C_0 = 0 M$ ,  $D_0 = 0 M$ ,  $K = 10^{-3}$

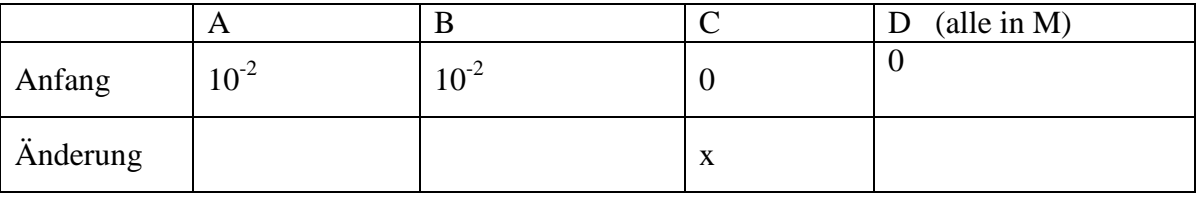

4. Berechnung des Zusammenhangs der Konzentrationenänderungen Wir nennen zur Vereinfachung die Änderung  $\frac{dS}{dx} = \frac{dC}{dx}$ C  $\frac{d\xi}{dx} = \frac{dc_C}{dx} = x$  $\frac{d\xi}{V} = \frac{dc_C}{v_C} =$ 

> $dc<sub>c</sub> = v<sub>c</sub>x = 3x$  $dc<sub>D</sub> = v<sub>D</sub>x = 4x$  $\text{dc}_{\Delta} = v_{\Delta} \text{X} = -2 \text{X}$  $dc_{\rm B} = v_{\rm B} x = -x$

5.

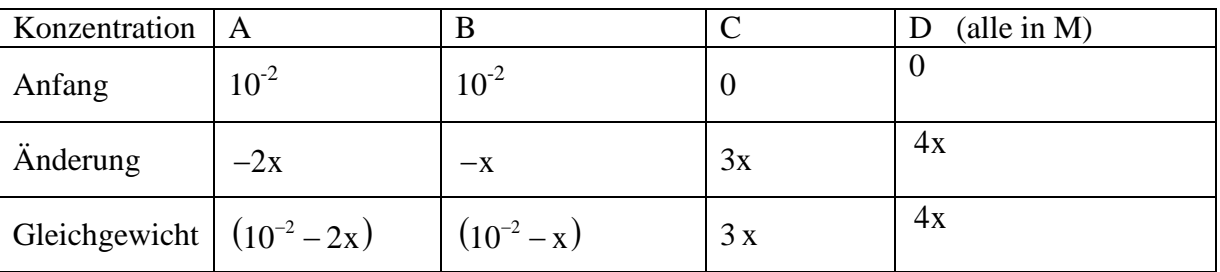

6. 
$$
K = \frac{(3x)^3 (4x)^4}{(10^{-2} - 2x)^2 (10^{-2} - x)}
$$

7. Auflösen nach x, evtl. Näherungslösung Angabe aller Gleichgewichtskonzentrationen

Statt Konzentrationen können auch Partialdrucke angegeben sein.

## **Beispiel 1:**

Wir geben ein Gemisch von  $5.10^{-3}$  mol  $H_2$  und  $10^{-2}$  mol  $J_2$  in ein Gefäß von 5 L. Die Temperatur ist 448 °C. Im Gleichgewicht findet man  $1,87 \cdot 10^{-3}$  mol L<sup>-1</sup> HJ. Wie groß ist  $K<sub>C</sub>$ ?

1. Reaktionsgleichung + Stöchiometrie

$$
H_2(g) + J_2(g) \rightleftarrows 2 HJ
$$

2. Berechnung der Reaktionsvariablen aus einer Konzentrationsangabe. H J ist gegeben:

Stoffmenge Anfang:  $n_A = 0$ Stoffmenge Ende: (aus Konzentration berechnen)

$$
c = \frac{n}{V} \rightarrow n = c V = 1,87 \cdot 10^{-3} \text{ mol L}^{-1} \cdot 5 \text{ L} = 9,35 \cdot 10^{-3} \text{ mol}
$$

Damit ergibt sich: d n (H J) =  $9,35 \cdot 10^{-3}$  mol

$$
d\xi = \frac{d n(HJ)}{v(HJ)} = \frac{9,35 \cdot 10^{-3} \text{mol}}{2} = 4,675 \cdot 10^{-3} \text{mol}
$$
  
\n
$$
d n(H_2) = v(H_2) d \xi
$$
  
\n
$$
= -1 \cdot 4,675 \cdot 10^{-3} \text{mol}
$$
  
\n
$$
d n(J_2) = -1 \cdot 4,675 \cdot 10^{-3} \text{mol}
$$

## 3. Tabelle

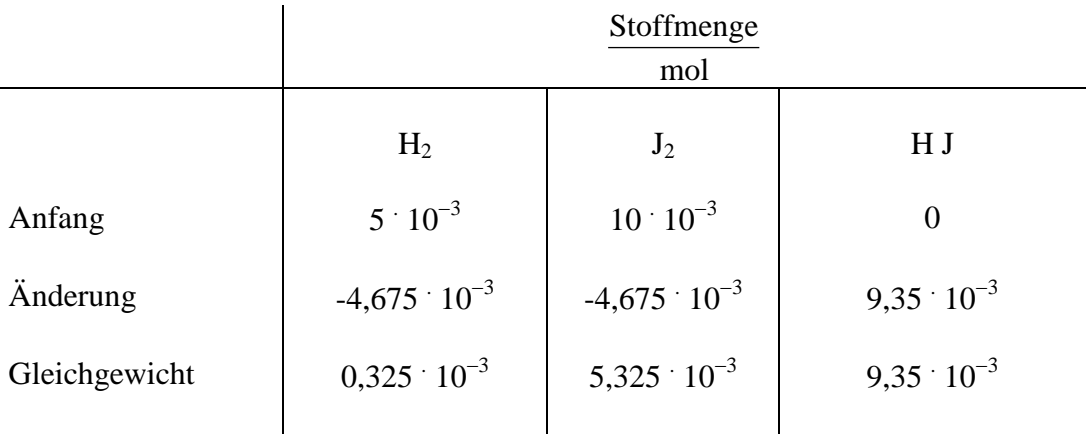

## 4. Gleichgewichtskonstante

$$
K_c = \frac{[H J]^2}{[H_2][J_2]} = \frac{n[H]^2}{\frac{n[H_2]}{V} \cdot \frac{n[J_2]}{V}}
$$
  
=  $\frac{n^2(H J)}{n(H_2)n(J_2)} = \frac{(9.35 \cdot 10^{-3})^2}{0.325 \cdot 10^{-3} \cdot 5.325 \cdot 10^{-3}} = 50.5$ 

#### **Beispiel 2:**

Ein Behälter von 1 L wird mit 0,5 mol H J gefüllt. Die Gleichgewichtskonstante bei 448°C ist  $K_c^* = \frac{1}{50,5}$  = 1,98 ⋅ 10<sup>-2</sup>. Wie groß sind die Gleichgewichtskonzentrationen?

- 1. Reaktionsgleichung und Stöchiometrie: 2 H J  $\rightleftarrows$  H<sub>2</sub> + J<sub>2</sub>
- 2. Berechnung der Reaktionsvariablen aus einer Konzentrationenangabe:

Die Stoffmenge von H J am Ende sei x:

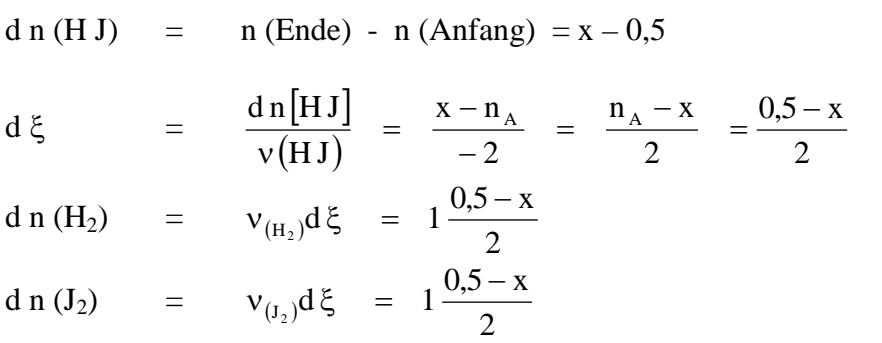

3. Tabelle

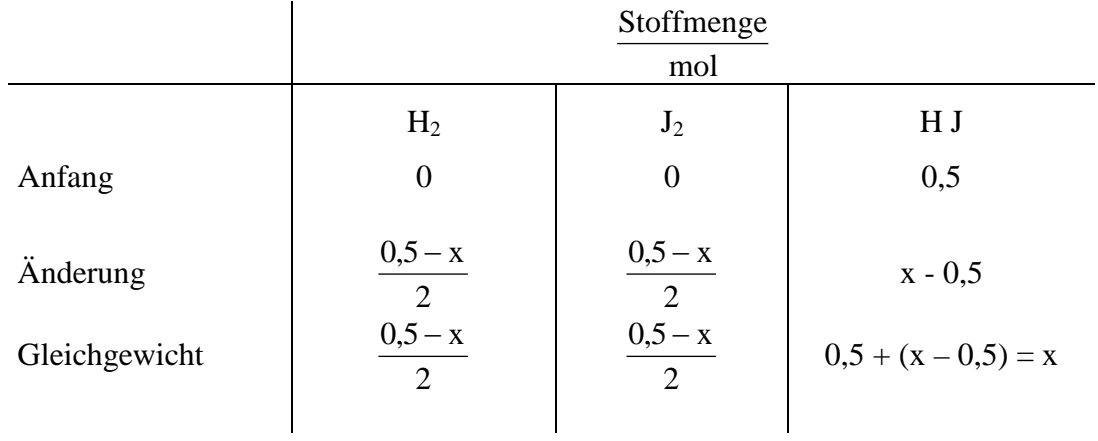

$$
K_{c}^{*} = \frac{[H_{2}] [J_{2}]}{[H J]^{2}}
$$
  
\n
$$
\frac{1}{K_{c}^{*}} = K_{c} = \frac{[H J]^{2}}{[H_{2}] [J_{2}]}
$$
  
\n
$$
= \frac{x^{2}}{\left(\frac{0.5 - x}{2}\right) \left(\frac{0.5 - x}{2}\right)}
$$
  
\n
$$
\sqrt{K_{c}} = \frac{x}{\frac{0.5 - x}{2}} = \frac{2x}{0.5 - x}
$$
  
\n
$$
(0.5 - x)\sqrt{K_{c}} = 2x
$$
  
\n
$$
-0.5\sqrt{K_{c}} + x\sqrt{K_{c}} + 2x = 0
$$
  
\n
$$
x\left(\sqrt{K_{c}} + 2\right) = 0.5\sqrt{K_{c}}
$$
  
\n
$$
x = \frac{0.5\sqrt{K_{c}}}{\sqrt{K_{c}} + 2} = \frac{0.5\sqrt{50.5}}{\sqrt{50.5} + 2} = \frac{0.5 \cdot 7.11}{7.11 + 2}
$$
  
\n
$$
= 0.39
$$

x = n (H J, Gleichgewicht) = 0,39 mol  
\nn (H<sub>2</sub>) = 
$$
\frac{0.5 - x}{2}
$$
 =  $\frac{0.5 - 0.39}{2}$  = 0,055 mol  
\nn (J<sub>2</sub>) =  $\frac{0.5 - x}{2}$  =  $\frac{0.5 - 0.39}{2}$  = 0,055 mol

Die Konzentrationen sind:

$$
c = \frac{n}{V} \rightarrow [H J] = 0,39 M
$$
  
[H<sub>2</sub>] = 0,055 M  
[J<sub>2</sub>] = 0,055 M

## <span id="page-22-1"></span><span id="page-22-0"></span>**2.4. Statistische Veranschaulichung der Gleichgewichtseinstellung Gleichgewichtsspiel**

Wir betrachten folgende Reaktion (z.B. eine Isomerisierung).

$$
S \xleftarrow[k_1]{k_1} W \tag{1}
$$

Die Geschwindigkeit dieser Reaktion ist:

$$
-\frac{d[S]}{dt} = k_1[S] - k_{-1}[W]
$$
\n(2)

1) Anfangsreaktion:  $[W] = 0$ 

$$
-\frac{d[S]}{dt} = k_1[S]
$$
 Reaktion 1. Ordnung (3)

2) Gleichgewicht:

$$
-\frac{d[S]}{dt} = 0 \longrightarrow k_1[S] = k_{-1}[W]
$$
 (4)

$$
K = \frac{[W]}{[S]} = \frac{k_1}{k_{-1}}
$$
\n
$$
(5)
$$

Mit Hilfe des Spiels soll gezeigt werden, dass die Gleichgewichtseinstellung ein statistischer Vorgang ist. Die Reaktionsgeschwindigkeit kann mit Hilfe verschiedener Wahrscheinlichkeiten beschrieben werden:

$$
-\frac{d[S]}{dt} = W(S \to W) \cdot W(S) - W(W \to S) \cdot W(W)
$$
\n(6)

 $W(S \rightarrow W)$  Wahrscheinlichkeit, dass ein "aktiviertes" S-Teilchen zu W reagiert

 $W(W \rightarrow S)$  Wahrscheinlichkeit, dass ein "aktiviertes" W-Teilchen zu S reagiert

W(S) Wahrscheinlichkeit für Aktivierung von S

W(W) Wahrscheinlichkeit für Aktivierung von W

Wir realisieren das Spiel durch folgende Regeln: (Im Prinzip ist das das sog. Ehrenfest'sche Urnenmodell)

- 1. Wir nehmen einen Topf, der 140 schwarze Kugeln S enthält.
- 2. Wir ziehen blind.
- 3. Wenn eine schwarze Kugel gezogen wird, geben wir eine weiße Kugel zurück, d.h. die Reaktionswahrscheinlichkeit ist W (S  $\rightarrow$  W) = 1 (7)
- 4. Wenn eine weiße Kugel gezogen wird, werfen wir eine Münze. Wenn das Wappen oben ist, dann wird die schwarze Kugel in den Topf zurückgeben, wenn die Zahl oben ist, wird die weiße Kugel zurückgegeben, d.h. die Reaktionswahrscheinlichkeit ist

$$
W(W \to S) = \frac{1}{2}
$$
 (8)

5. Wir tragen die Zahl der schwarzen und der weißen Kugeln im Topf als Funktion der Zahl der Ziehungen auf. Eine Ziehung entspricht einer Zeiteinheit.

Wir müssen jetzt noch die Wahrscheinlichkeit für die Aktivierung berechnen. Wir nehmen an, dass die herausgezogene Kugel ein aktiviertes Teilchen darstellt. Die Wahrscheinlichkeit eine bestimmte Kugel (z.B. Nr. 34) aus insgesamt N<sub>ges</sub> Kugeln zu ziehen ist:

$$
W(Nr.34) = \frac{1}{N_{\rm ges}}\tag{9}
$$

Sind insgesamt N<sub>s</sub> schwarze Kugeln vorhanden (z.B. die Kugeln Nr. 1, 10, 34, usw.), so ist die Wahrscheinlichkeit, eine schwarze Kugel zu ziehen:

$$
W(S) = W(Nr.1) + W(Nr.10) + W(Nr.34) + ...
$$
  
=  $\frac{1}{N_{ges}} + \frac{1}{N_{ges}} + \frac{1}{N_{ges}} + ... = \frac{N_s}{N_{ges}}$  (10)

Entsprechend gilt für Wahrscheinlichkeit eine weiße Kugel zu ziehen (bei  $N_W$  weißen Kugeln im Topf)

$$
W(W) = \frac{N_w}{N_{ges}}
$$
 (11)

Wir setzen Gl. 7, 8, 10 und 11 in Gl.6 ein und erhalten:

$$
-\frac{d[S]}{dt} = 1 \cdot \frac{N_S}{N_{ges}} - \frac{1}{2} \frac{N_w}{N_{ges}}
$$
(12)

Im Gleichgewicht erhalten wir aus Gl. 12 mit  $-\frac{d[S]}{dt} = 0$ 

$$
\frac{N_s}{N_{\rm ges}} = \frac{1}{2} \frac{N_w}{N_{\rm ges}} \rightarrow \frac{N_w}{N_s} = 2
$$
\n(13)

d.h. die Gleichgewichtskonstante ist  $K = 2$ .

Aus der Massenerhaltung ergibt sich:

$$
N_s \left( \text{Anfang} \right) = N_s + N_w = 140 \tag{14}
$$

Aus Gl. 13 und 14 ergibt sich:

$$
\frac{N_{w}}{N_{s}(\text{Anfang}) - N_{w}} = 2 \rightarrow N_{w} = \frac{2}{3} N_{s}(\text{Anfang})
$$
\n(15)

Mit der Anfangszahl  $(N_s (Anfang) = 140)$  und der Gleichgewichtskonstante K = 2 erhalten wir die Zahlen von S und W im Gleichgewicht:

$$
N_W \approx 93
$$
  

$$
N_S \approx 47
$$

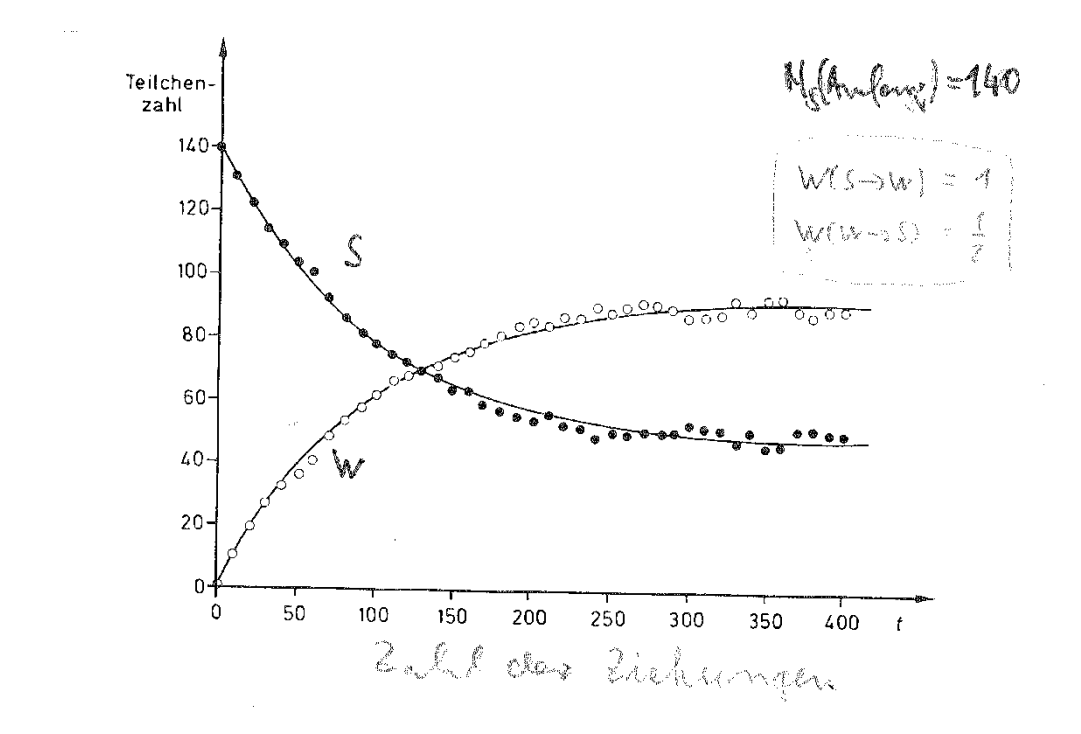

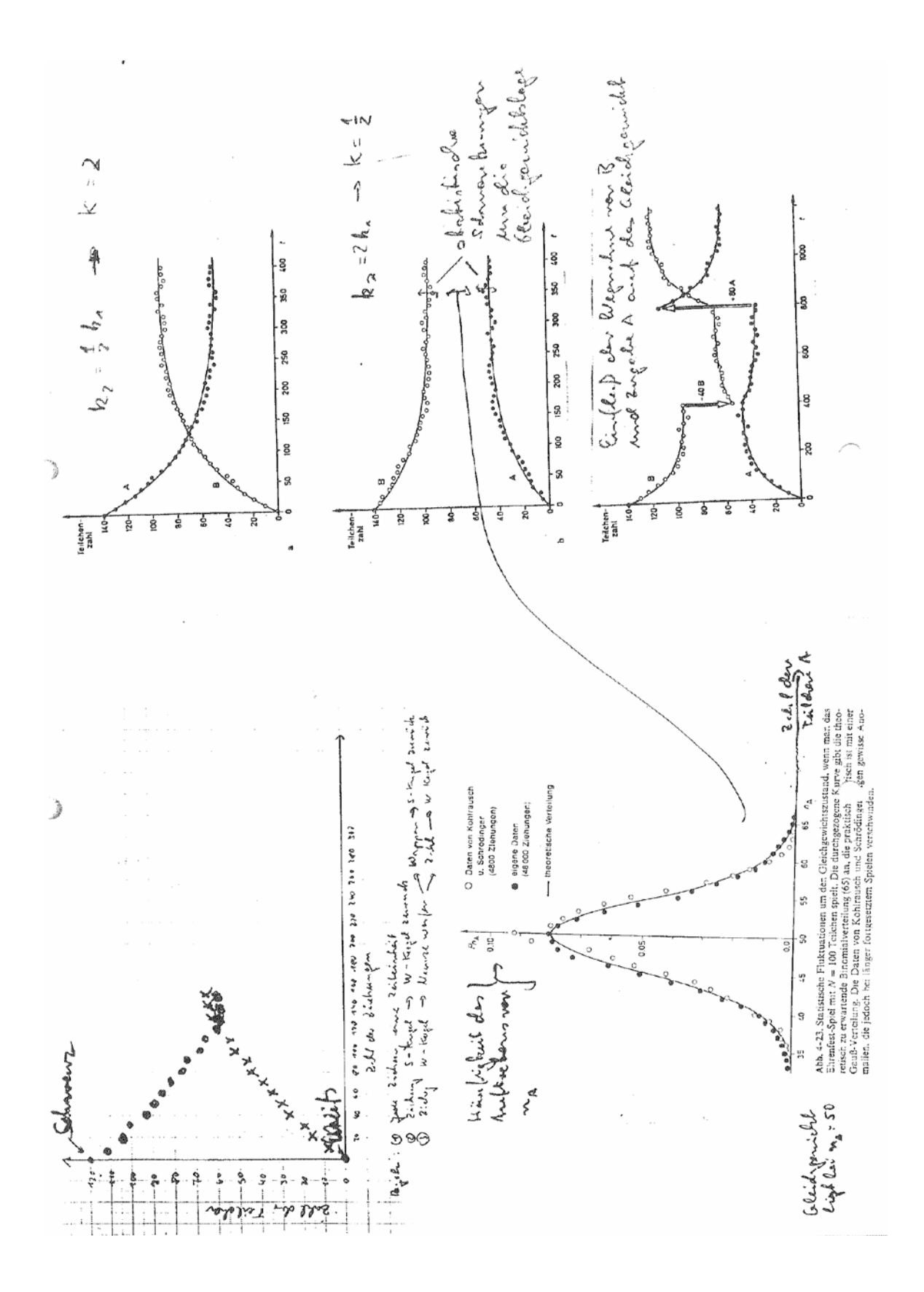

# <span id="page-27-0"></span>**3. Berechnung der Schmelztemperatur von Eis bei Druckerhöhung**

Wir verwenden die allgemeine Clausius-Clapeyron'sche Gleichung:

$$
\left(\frac{\mathrm{d}p}{\mathrm{d}T}\right)_{koex} = \frac{\Delta_{sch}H}{T(V_{fl} - V_{fest})}
$$

Data: Δ<sub>sch</sub> H (Eis) = 6010 J mol<sup>-1</sup>

\n
$$
Tsch (1 bar) = 273,15 K
$$
\n
$$
ρ (fl, 0 °C) = 1,00 g cm-3
$$
\n
$$
ρ (fest, 0 °C) = 0,917 g cm-3
$$

$$
Aus \rho = \frac{m}{V} = \frac{M}{V_M} \text{ ergibt sich } V_M = \frac{M}{\rho}
$$

$$
V_{M} (fl, 0 °C) = \frac{18 g mol^{-1}}{1,00 g cm^{-3}} = 18,00 cm^{3} mol^{-1}
$$

$$
V_M
$$
 (fest, 0 °C) =  $\frac{18 \text{ g mol}^{-1}}{0.917 \text{ g cm}^{-3}}$  = 19,63 cm<sup>3</sup> mol<sup>-1</sup>

Wir setzen diese Daten ein:

$$
\left(\frac{d p}{dT}\right)_{k o ex} = \frac{6010 \text{ J mol}^{-1}}{273,15 \text{ K } (18,00-19,63) \text{ cm}^3 \text{ mol}^{-1}}
$$
\n
$$
= -1,35 \cdot 10^7 \cdot \frac{Pa}{K}
$$
\n
$$
= -135 \text{ bar } K^{-1}
$$
\n1 bar = 10<sup>5</sup> Pa

Anwendung: Schlittschuhläufer:

Wir nehmen an, dass die Gleitfläche eines Schlittschuhs eine Fläche von 1 cm<sup>2</sup> hat. Der Schlittschuhläufer soll 70 kg wiegen. Der Druck, den der Schlittschuhläufer auf das Eis ausübt, ist dann:

$$
p = \frac{F}{A} = \frac{70 \text{ kg} \cdot 9.81 \text{ m s}^{-2}}{1 \text{ cm}^2}
$$
  
=  $\frac{687 \text{ m s}^{-2}}{10^{-4} \text{ m}^2}$   
=  $\frac{687 \text{ m s}^{-2}}{10^{-4} \text{ m}^2}$   
= 687 \cdot 10<sup>5</sup> Pa  
 $\approx 69 \text{ bar}$   
 $\frac{p}{2} = 1 \text{ Pa}$   
 $\approx 69 \text{ bar}$ 

Wir berechnen die Änderung der Schmelztemperatur, wenn dieser Druck ausgeübt wird:

$$
\left(\frac{dp}{dT}\right) \approx \frac{\Delta p}{\Delta T} = -135 \text{ bar K}^{-1}
$$

$$
\Delta T = \frac{\Delta p}{-135 \text{ bar K}^{-1}} = \frac{69 \text{ bar}}{-135 \text{ bar K}^{-1}}
$$

$$
= -0.51 \text{ K}
$$

Das bedeutet, dass das Eis an der Oberfläche schmilzt. Es entsteht ein dünner Flüssigkeitsfilm, auf dem der Schlittschuhläufer gleitet.

Exakte Berechnung: Integration der Gleichung.

Annahme:  $\Delta_{sch} H$  ≠ f (T)  $V_{\text{fl}} - V_{\text{fest}} \neq f(p)$  $(V_{\text{fl}} - V_{\text{fest}})\int d p = \Delta_{\text{sch}} H \int \frac{d T}{T} \rightarrow (V_{\text{fl}} - V_{\text{fest}}) p - p_0 =$ T  $T_0$  and  $T_0$ sch  $\mathbf{H}$   $\mathbf{F}$   $\mathbf{F}$   $\mathbf{F}$   $\mathbf{F}$   $\mathbf{F}$   $\mathbf{F}$   $\mathbf{F}$   $\mathbf{F}$   $\mathbf{F}$   $\mathbf{F}$   $\mathbf{F}$   $\mathbf{F}$ p p  $f1$   $\bullet$  fest  $\frac{1}{T_0}$  T  $\frac{1}{T_0}$  T  $\frac{1}{T_0}$  T  $\frac{1}{T_0}$  $\left(V_{\text{fl}} - V_{\text{fest}}\right)p - p_0 = \ln \frac{T}{T}$ T  $V_{\text{fl}} - V_{\text{fest}} \int_{0}^{p} dp = \Delta_{\text{sch}} H \int_{0}^{1} \frac{dT}{T}$ ln  $\overline{T}$  $T_{0}$  $=\frac{(p-p_0)(V_{fl}-V_{fest})}{\Delta H}$  $\Delta_{sch}H$  $T = T_0 \exp \left( \frac{1}{2} \right)$  $(p - p_0) (V_{fl} - V_{fest})$  $\frac{\Delta_{sch} H}{\Delta_{sch} H}$  $= 273,14 \exp ($ 69 bar (−1,63)cm<sup>3</sup>mol<sup>-1</sup> · 10<sup>-6</sup>m<sup>3</sup> <sup>6010</sup> <sup>J</sup> mol−1 Pa <sup>m</sup><sup>3</sup> <sup>10</sup>−5 bar �  $= 272.63$  $\Delta T = T - T_0 = -0.51$ 

Beide Methoden ergeben hier das gleiche Ergebnis.

In Gletschern lastet auf der untersten Eisschicht das Gewicht des darüber liegenden Eises. Dies ergibt eine Druckerhöhung → Absinken des Schmelzpunktes → Gleiten des Gletschers.

## <span id="page-29-0"></span>**4. Der Druckverlauf in der Atmosphäre: Die barometrische Höhenformel**

**Der Druck in der Atmosphäre nimmt mit zunehmender Höhe ab, da die Masse der sich darüber befindlichen Luft immer weiter abnimmt. Die Druckabnahme ist proportional der Masse der Luft darüber und der Erdbeschleunigung, d.h.**

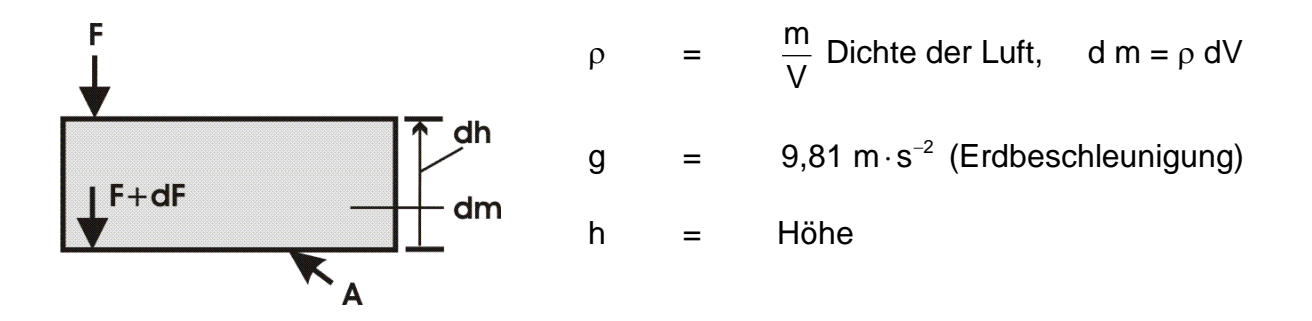

F = Kraft auf obere Begrenzung des Volumenelements

F + dF = Kraft auf untere Begrenzung des Volumenelements

 $dF$  = zusätzliche Kraft wird durch die Masse der Luft (dm) im Volumenelement dV hervorgerufen

$$
= -g \rho A dh
$$
  

$$
\frac{dF}{A} = dp = -\rho g dh, \qquad (1.2.1)
$$
  

$$
\frac{F}{A} = p = Druck, \frac{dF}{A} = dp
$$

**Dies ist die Ausgangsgleichung zur Berechnung der isothermen Druckabnahme mit der Höhe (barometrische Höhenformel) und für die Druck- und Temperaturabnahme mit der Höhe (adiabatische Änderung).**

**Die Dichte der Luft hängt selbst wiederum vom Druck ab und lässt sich mit Hilfe der idealen Gasgleichung ausdrücken.**

$$
p V = n R T = \frac{m}{M} R T
$$
  

$$
p = \frac{m}{V} \frac{R T}{\overline{M}} = \rho \frac{R T}{\overline{M}}
$$

= mittlere Molmasse der Luft

 $dF = qdm = q \rho dv$ 

$$
\rho = \frac{pM}{RT}
$$
 (1.2.2)

Setzen wir die Dichte Gleichung1.2.2 in Gleichung 1.2.1 ein und integrieren von  $p_0$  = Druck auf Meereshöhe und entsprechend von h = 0 (NN) bis zum Druck p bei der Höhe h, so erhalten wir:

$$
\int_{P_0}^{P} \frac{dp}{p} = -\int_{h=0}^{h} \frac{g \cdot \overline{M}}{RT} dh
$$
\n(1.2.3)

$$
\ln \frac{p}{p_0} = -\frac{g\overline{M}}{RT}h \tag{1.2.4}
$$

$$
p = p_0 \exp\left(-\frac{g\overline{M}}{RT}h\right) \tag{1.2.5}
$$

Bsp. : Druck in 5500 m Höhe. Wir setzen die Zahlenwerte in Gleichung 1.2.5 ein:

p = 
$$
101325 \text{ Pa } exp\left(-\frac{9,81 \text{ m s}^{-2} \cdot 29 \text{ g} \cdot \text{mol}^{-1} \cdot 5500 \text{ m}}{8,314 \text{ N} \cdot \text{m} \cdot \text{mol}^{-1} \text{K}^{-1} 273 \text{K}}\right)
$$
 1 g =  $10^{-3} kg$   
p =  $101523 \text{ Pa } exp(-0,689)$   
1 1 N = 1 kg m s<sup>-2</sup>

$$
= 50853 Pa
$$

In der Höhe von 5500 m ist der Druck auf die Hälfte des Druckes auf Meereshöhe Mittlere Molmasse der Luft:

$$
\overline{M} = \sum_{i} x_{i} M_{i} = x(0_{2}) M(0_{2}) + x(N_{2}) M(N_{2}) = 0.2 \cdot 32 \text{ gmol}^{-1} + 0.8 \cdot 28 \text{ gmol}^{-1} = 28.8 \text{ gmol}^{-1}
$$

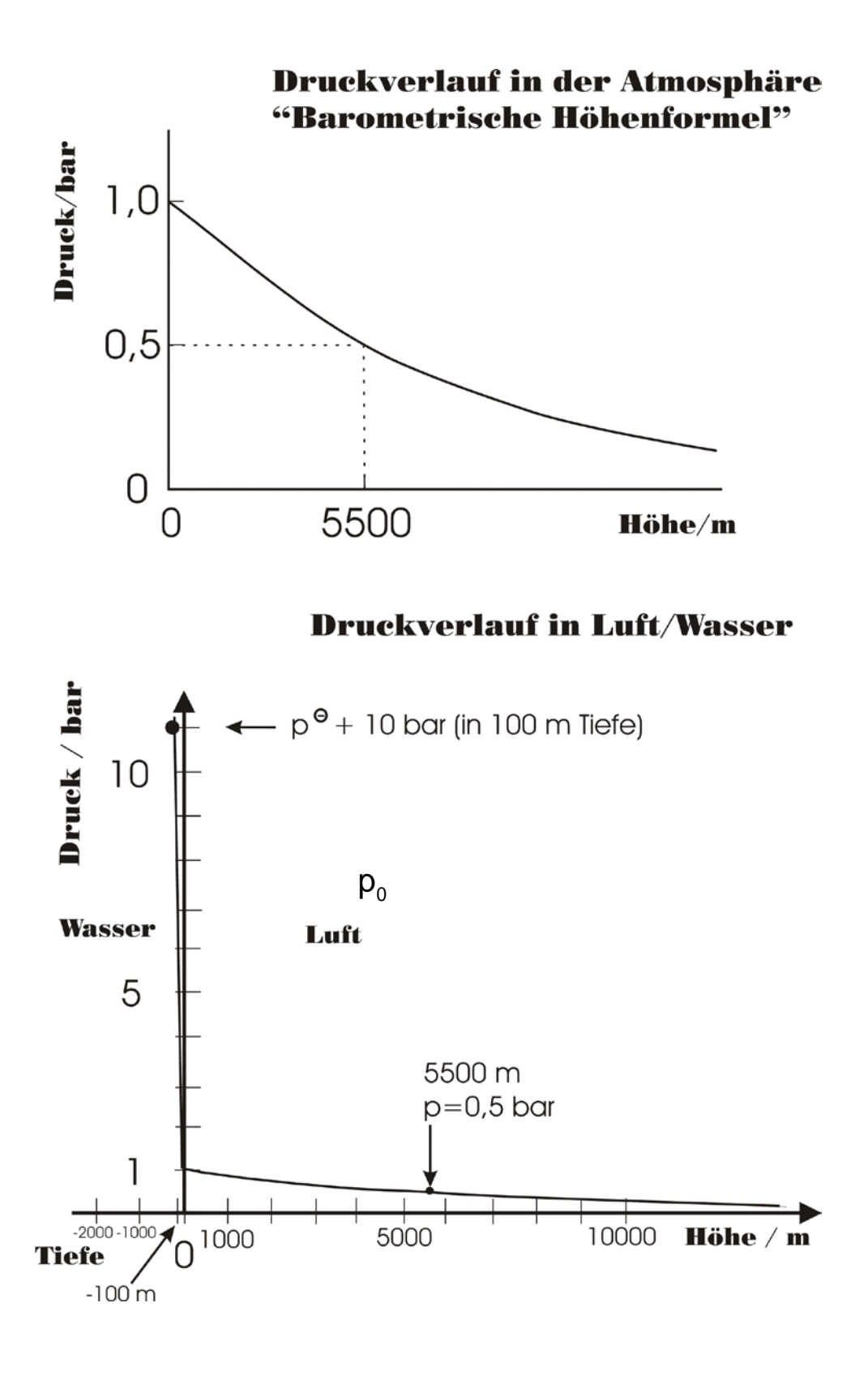

**Verallgemeinerung:**

$$
\frac{p}{p_0} = \exp\left(-\frac{\overline{M}gh}{RT}\right)
$$

Für ideale Gase gilt:

$$
p = \frac{n}{V}RT = \frac{N}{N_A}VRT
$$
  

$$
p_0 = \frac{n_0}{V}RT = \frac{N_0}{N_A}VRT
$$

und wir erhalten:

 $\left(-\frac{\overline{M}gh}{RT}\right)$  $\frac{p}{p_0}$  =  $\frac{N}{N_0}$  =  $exp(-\frac{Mgh}{RT})$ 

Mgh ist die potentielle Energie von 1 mol und eines idealen Gases in der Höhe h, d.h.  $E_{\text{tot}} = \overline{M}$  gh. Statt  $E_{\text{tot}}$  könnte auch  $E_{\text{kin}}$  auftauchen. Allgemein schreiben wir E für die Energie. Dies umfasst beides und es ergibt sich:

$$
\frac{p}{p_o} = \frac{N}{N_o} = \exp\left(-\frac{E}{RT}\right) = \exp\left(-\frac{\epsilon}{k_B T}\right)
$$

N = Zahl der Teilchen mit der Energie E

 $N_0 =$  Zahl der Teilchen mit der Energie E = 0

E = Energie pro Mol Teilchen, ε = Energie pro Teilchen

## <span id="page-32-0"></span>**5. Die Temperaturänderung in der Atmosphäre**

Mit zunehmender Höhe nimmt die Temperatur in der Atmosphäre ab. Diese Abnahme kann man wie folgt berechnen:

Für die Druckabnahme gilt:

$$
d p = -\rho g d h \qquad V_M = \qquad \text{Molvolumen}
$$

Für die Dichte gilt:  $\rho =$ V  $\frac{m}{\sqrt{m}}$  = M  $\frac{\rm M}{\rm V_{_M}}$  ,  $\overline{M}$  = mittlere Molmasse der Luft

Setzen wir diesen Ausdruck für ρ ein, ergibt sich

 $V_M$  d p =  $-g \overline{M}$  dh, Nach dem idealen Gasgesetz gilt:  $p V_M = R T$ 

Differenzieren wir diese Gleichung, d.h. führen wir beliebige Änderungen durch, erhalten wir

$$
d(p V_M) = d (R T)
$$
  
pd V<sub>M</sub> + V<sub>M</sub> d p = R d T  
V<sub>M</sub> d p = R d T - p d V<sub>M</sub>

g =  $9,81 \text{ m s}^{-2}$ 

Eingesetzt ergibt sich

 $R d T - p d V_M = -g \overline{M} dh$ 

Wir nehmen an, dass die Luft beim Aufsteigen adiabatisch expandiert (d  $Q = 0$ ), dann gilt nach dem 1. Hauptsatz:

$$
d U = d Q - p d V_M = c_V d T
$$

Setzen wir dies ein, ergibt sich:

$$
R dT + c_V dT = -g \overline{M} dh
$$
  
\n
$$
\overline{M}_{Luft} = 29 g mol^{-1}
$$
  
\n
$$
Oder \frac{dT}{dh} = -\frac{g \overline{M}}{R + c_V}
$$
  
\n
$$
10^3 kg
$$
  
\n
$$
= \frac{9,81 \text{ ms}^{-2} \cdot 29 g mol}{(8,314 + 20,8) J mol^{-1} K^{-1}}
$$
  
\n
$$
kg m^2 s^{-2}
$$
  
\n
$$
= -9,81 \cdot 10^{-3} K m^{-1} \approx -10 K km^{-1}
$$

d. h. pro km nimmt die Temperatur um etwa 10 K ab. Dies gilt für trockene Luft. Ist Wasserdampf in der Luft, so kondensiert dieser mit abnehmender Temperatur (Wolkenbildung), dabei wird die Verdampfungsenthalpie frei, d.h. es wird Wärme frei und die Temperaturabnahme erfolgt langsamer. Im Mittel ergibt sich:

 $\frac{dT}{dt} \approx -6$  K km<sup>-1</sup> dh  $\approx$  –6 K km<sup>-</sup>

Haben wir in Freiburg (Höhe  $\approx 200$  m) eine Temperatur von t<sub>FR</sub> = 200°C, so ist die Temperatur auf dem Feldberg (Höhe ≈ 1400 m)

$$
\int_{t_{F}}^{t_{Febe}} dT = -6 \text{ K km}^{-1} \int_{0,200}^{1,400} dh
$$
  

$$
t_{Febe} = t_{FR} - 6 \text{ K km}^{-1} \cdot 1,2 \text{ km} = 20^{\circ} \text{C} - 7,2^{\circ} \text{C} = 12,8^{\circ} \text{C}
$$

## <span id="page-34-0"></span>**6. Entropie**

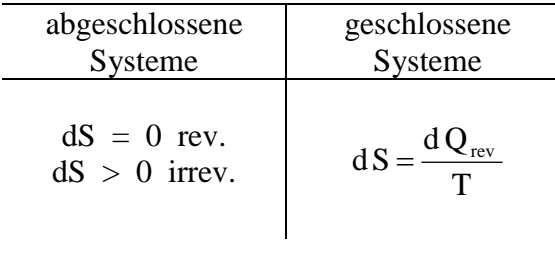

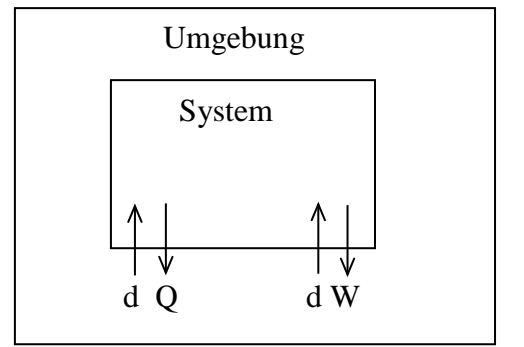

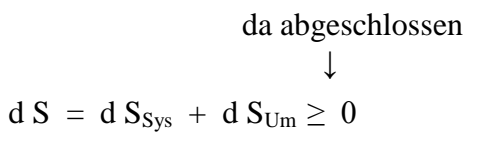

Wir setzen die Definitionsgleichung für die Entropie ein:

$$
d\,S=\frac{d\,Q_{\rm Sys}}{T_{\rm Sys}}+\frac{d\,Q_{\rm Um}}{T_{\rm Um}}\,\geq 0
$$

Im abgeschlossenen System gilt Energieerhaltung:

$$
\rightarrow d Q_{Sys} + d Q_{Um} = 0, d Q_{Um} = - d Q_{Sys}
$$

Einsetzen: dS = 
$$
\frac{dQ_{\text{Sys}}}{T_{\text{Sys}}}
$$
 -  $\frac{dQ_{\text{Sys}}}{T_{\text{Um}}}$  = dQ<sub>sys</sub>  $\left[ \frac{1}{T_{\text{Sys}}} - \frac{1}{T_{\text{Um}}} \right] \ge 0$ 

Wir überprüfen, ob diese Gleichung mit Erfahrung übereinstimmt.

1. Wir führen dem System Wärme zu, d.h. d $\mathbf{Q}_\mathrm{Sys} > 0$ 

d 
$$
S = \underbrace{d \ Q_{\text{Sys}}}_{+} \underbrace{\left(\frac{1}{T_{\text{Sys}}}-\frac{1}{T_{\text{Um}}}\right)}_{+} \geq 0
$$

- $\rightarrow$  System + Umgebung ist ein abgeschlossenes System
- → Die gesamte Entropieänderung ergibt sich aus der Änderung des Systems und der Umgebung

Die Entropieänderung d S kann nur positiv sein, wenn der Faktor Sys  $\blacksquare$  Um  $\frac{1}{2} - \frac{1}{2} > 0$  $\left[\frac{1}{T_{\text{Sys}}} - \frac{1}{T_{\text{Um}}}\right] > 0,$ 

d.h. positiv ist.

 $\boldsymbol{0}$ T 1 T 1  $\mathbf{S}$ ys  $\blacksquare$  Um − > | auf gemeinsamen Nenner bringen

$$
\frac{T_{\mathrm{Um}}-T_{\mathrm{Sys}}}{T_{\mathrm{Sys}}\,T_{\mathrm{Um}}}>0\qquad \qquad \vert\ T_{\mathrm{Sys}}\,T_{\mathrm{Um}}
$$

$$
T_{Um}-T_{Sys}\ >\ 0\qquad \qquad \vert +T_{Sys}
$$

 $T_{Um}$  >  $T_{Sys}$ 

- → Eine Wärmezufuhr aus der Umgebung in das System kann von alleine (natürlicher Prozess) nur erfolgen, wenn  $T_{Um} > T_{Sys} \rightarrow$  Stimmt mit Erfahrung überein: Wärme fließt vom heißen zum kälteren Körper
- $\rightarrow$  Wenn T<sub>Sys</sub> = T<sub>Um</sub>, dann findet kein Prozess statt. Wir haben Gleichgewicht und d  $S = 0$ .
- 2. Wir entziehen dem System Wärme, d. h. d $Q_{\rm Sys} < 0$

$$
dS = \underbrace{dQ_{\text{Sys}}}_{\text{...}} \left[ \underbrace{\frac{1}{T_{\text{Sys}}}}_{\text{...}} - \underbrace{\frac{1}{T_{\text{Um}}}}_{\text{...}} \right] \geq 0
$$

 $\rightarrow$  Damit die Entropieänderung  $> 0$  wird, muss der Klammerausdruck negativ sein.

$$
\begin{aligned} \frac{1}{T_{\rm{Sys}}} - \frac{1}{T_{\rm{Um}}} < 0\\ \frac{T_{\rm{Um}} - T_{\rm{Sys}}}{T_{\rm{Um}} T_{\rm{Sys}}} < 0\\ T_{\rm{Um}} - T_{\rm{Sys}} < 0\\ T_{\rm{Um}} < T_{\rm{Sys}} \end{aligned}
$$

→ Eine Wärmeabgabe des Systems von alleine erfolgt nur, wenn die Umgebungstemperatur niedriger ist als Systemtemperatur. Bsp: Wir legen ein Gegenstand (Butter) mit Raumtemperatur (298 K) in den Kühlschrank (277 K)

Die Entropieänderung des Systems alleine kann sowohl positiv als auch negativ sein, je nach dem Vorzeichen von d $Q_{\text{Sys}}$ :

$$
d\,S_{\rm Sys}=\frac{d\,Q_{\rm Sys}}{T_{\rm Sys}}
$$

Vorzeichenaussage kann nur erfolgen, wenn man ein abgeschlossenes System betrachtet.

## <span id="page-36-0"></span>**7. Berechnung der Entropieänderung beim Wärmeaustausch**

Wir betrachten ein System, das aus zwei Metallen A und B besteht, die sich auf verschiedenen Temperaturen  $T_1$  und  $T_2$  befinden. Wir bringen die beiden Metalle in Kontakt und berechnen die beim Wärmefluss auftretende Entropieänderung. Das System ist nach außen abgeschlossen.

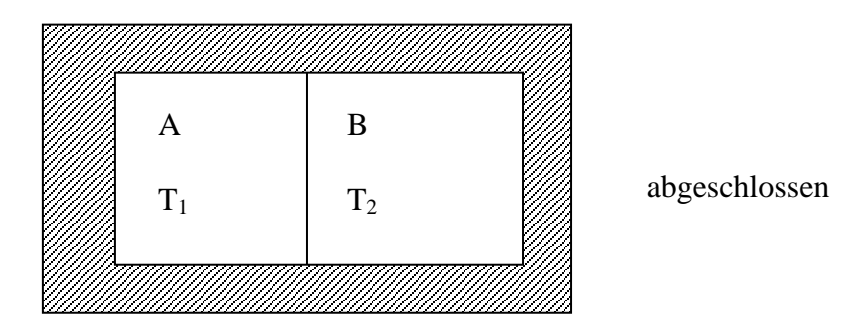

a) Wir betrachten die Entropieänderung zu Beginn des Prozesses, d.h. nur eine kleine Wärmemenge wird übertragen, so dass sich  $T_1$  und  $T_2$  dabei nicht ändern

Entropyieänderung:

\n
$$
d S_{Gesamt} = d S_A + d S_B
$$
\n
$$
= \frac{d Q_A}{T_1} + \frac{d Q_B}{T_2}
$$

Wärmebilanz: System abgeschlossen, daher

$$
d Q_A + d Q_B = 0 \rightarrow d Q_A = - d Q_B
$$

Die von A abgegebene Wärmemenge ist gleich der von B aufgenommenen Wärmemenge:

Eingesetzt in die Gleichung für d S ergibt sich:

$$
d S_{\text{Gesamt}} = \frac{d Q_{\text{A}}}{T_1} - \frac{d Q_{\text{A}}}{T_2}
$$

Zahlenwerte: T<sub>1</sub> = 350 K, T<sub>2</sub> = 300 K, d Q<sub>A</sub> = -1000 J

(negativ, da A Wärme

abgibt)

d S<sub>Gesamt</sub> = 
$$
\frac{-1000 \text{ J}}{350 \text{ K}} - \frac{(-1000 \text{ J})}{300 \text{ K}}
$$
  
= 
$$
-2,86 \text{ J K}^{-1} + 3,33 \text{ J K}^{-1} = 0,47 \text{ J K}^{-1}
$$

b) Wir betrachten die Entropieänderung, wenn der Prozess zu Ende abgelaufen ist, d.h. beide Metalle gleiche Temperatur haben ('Gleichgewichtszustand').

Wärmebilanz: Wir berechnen zuerst die Endtemperatur  $T_3$ :

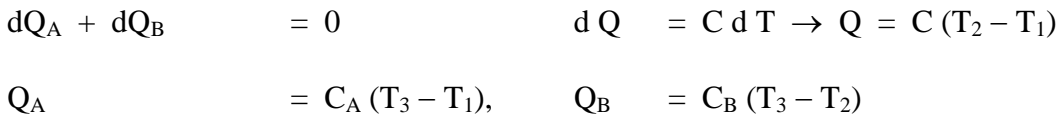

Einsetzen:

 $C_A (T_3 - T_1) + C_B (T_3 - T_2) = 0$ 

Auflösen nach  $T_3$ :

$$
C_A T_3 - C_A T_1 + C_B T_3 - C_B T_2 = 0
$$
  
\n
$$
T_3 (C_A + C_B) - C_A T_1 - C_B T_2 = 0
$$
  
\n
$$
T_3 (C_A + C_B) = C_A T_1 + C_B T_2
$$

$$
T_3 = \frac{C_A T_1 + C_B T_2}{C_A + C_B}
$$
  
\n
$$
C_B = 2000 \text{ J K}^{-1}
$$
  
\n
$$
T_3 = \frac{1000 \text{ J K}^{-1} \cdot 350 \text{ K} + 2000 \text{ J K}^{-1} \cdot 300 \text{ K}}{1000 \text{ J K}^{-1} + 2000 \text{ K}^{-1}}
$$
  
\n
$$
= \frac{(1000 \cdot 350 \text{ K} + 2000 \cdot 300 \text{ K}) \text{ J K}^{-1}}{3000 \text{ J K}^{-1}}
$$
  
\n
$$
= 316.7 \text{ K}
$$

$$
Q_A = 1000 \text{ J K}^{-1}(316,7 - 350) \text{ K} = -33400 \text{ J}
$$
  

$$
Q_B = 2000 \text{ J K}^{-1}(316,7 - 300) \text{ K} = 33400 \text{ J}
$$

Entropieänderung:

d S (Gesamt) = d S<sub>A</sub> + d S<sub>B</sub> = 
$$
\frac{d Q_A}{T} + \frac{d Q_B}{T}
$$

Hier ändert sich T bei der Wärmezufuhr. Diese Veränderung wird durch die Integration berücksichtigt, bei der T eine Variable ist. Zusätzlich muss man hier auch noch die Wärmekapazitäten  $C_A$  und  $C_B$  wissen.

$$
\int_{S_{\text{Anfang}}}^{S_{\text{Ende}}} dS \big( \text{gesamt} \big) \qquad \qquad = \qquad \int_{T_1}^{T_3} \frac{C_A dT}{T} \ + \ \int_{T_2}^{T_3} \frac{C_B dT}{T}
$$

 $C_A$  und  $C_B$  sind konstant, dann ergibt die Integration:

$$
S_{\text{Ende}} - S_{\text{Anfang}} = \Delta S = C_A \ln \frac{T_3}{T_1} + C_B \ln \frac{T_3}{T_2}
$$
  
= 1000 J K<sup>-1</sup> ln  $\frac{316.7 K}{350 K}$  + 2000 J K<sup>-1</sup> ln  $\frac{316.7 K}{300 K}$   
= -99.9 J K<sup>-1</sup> + 108 J K<sup>-1</sup>  
 $\approx 98 J K^{-1}$ 

## <span id="page-38-0"></span>**8. Energie- und Entropiebilanz der Erde**

Energiebilanz (geschlossenes System)

$$
dU = d Q + dW \tag{1}
$$

Wir nehmen an, dass der Erde Wärme von der Sonne zugestrahlt und von der Erde Wärme auch wieder abgestrahlt wird. Kein Arbeitsaustausch mit der Umgebung (d  $W = 0$ ).

$$
dU_{\text{Erde}} = dQ_{\text{zu}} + dQ_{\text{ab}}
$$
 (2)

Die Innere Energie der Erde ändert sich nicht (stationärer Zustand) (T, V sind konstant) d.h.

$$
dU_{\text{Erde}} = 0, \text{ daraus folgt} \qquad dQ_{\text{zu}} = -dQ_{\text{ab}} \tag{3}
$$

Wir können auch den Energieaustausch pro Zeit betrachten und erhalten aus Gl. 3

$$
\frac{dQ_{zu}}{dt} = -\frac{dQ_{ab}}{dt} \tag{4}
$$

→ Die Erde strahlt genauso viel Energie ab, wie sie von der Sonne erhält.

#### **Entropiebilanz**

$$
dS = d_a S + d_i S \tag{5}
$$

daS Entropieänderung durch Wechselwirkung mit Umgebung

diS Entropieänderung durch irreversible Vorgänge im

System

Die Erde befindet sich in einem stationären Zustand d.h. d  $S = 0$ .

$$
dS = 0 = d_a S + d_i S \text{ daraus folgt}
$$
  

$$
d_i S = -d_a S
$$
 (6)

Die Entropieänderung durch Wechselwirkung mit der Umgebung ergibt sich aus der zu- bzw. abgestrahlten Wärme, d.h.

$$
d_a S = \frac{dQ_{zu}}{T_s} + \frac{dQ_{ab}}{T_E}
$$
 (7)

 $T<sub>S</sub>$  = Temperatur der Sonne  $T_E$  = Temperatur der Erde

wobei die zugestrahlte Wärme die Temperatur der Sonne hat, die abgestrahlte die der Erde.

Auf Grund der Energiebilanz gilt  $dQ_{zu} = - dQ_{ab}$  und wir erhalten aus Gl.7

$$
d_a S = \frac{dQ_{zu}}{T_s} - \frac{dQ_{ab}}{T_E} = dQ_{zu} \left[ \frac{1}{T_s} - \frac{1}{T_E} \right]
$$
 (8)

Wir differenzieren nach der Zeit  $(T_S, T_E \text{ sind konstant})$  dividieren durch die Fläche, A, und erhalten

$$
\frac{d_a S}{A dt} = \frac{dQ_{zu}}{A dt} \left( \frac{1}{T_s} - \frac{1}{T_E} \right)
$$
(9)

Die zugestrahlte Wärmeenergie pro Zeit und pro Fläche ist

$$
\frac{dQ_{zu}}{Adt} = 1350 \text{Wm}^{-2}
$$
 ("Solarkonstante")

und mit  $T_s = 5700$  K,  $T_E = 300$  K ergibt sich

$$
\frac{d_a S}{A dt} = 1350 W m^{-2} \left[ \frac{1}{5700 K} - \frac{1}{300 K} \right] = 1350 W m^{-2} \left( -3, 16 \cdot 10^{-3} K^{-1} \right) = 4, 26 J K^{-1} s^{-1} m^{-2}
$$
\n(10)

Nach Gl (5) ergibt sich also für die Entropieerzeugung durch irreversible Prozesse auf der Erde

$$
\frac{d_1 S}{A dt} = 4,26 \text{ JK}^{-1} \text{s}^{-1} \text{m}^{-2}
$$
 (11)

Daraus ergibt sich, dass die Prozesse auf der Erdoberfläche nicht durch die zugestrahlte Energie angetrieben werden, da ja genau so viel Energie von der Erde wieder abgestrahlt wird (Wenn man diese genauer betrachtet wird etwa ein Anteil von 5  $10<sup>-4</sup>$  der Energie des Sonnenlichts durch die Photosynthese "fixiert", d.h. in die Energie stabiler chemischer Verbindungen umgewandelt). Wichtiger ist, dass die zugestrahlte Energie eine höhere Temperatur (d.h. geringere Entropie) besitzt als die abgestrahlte Energie. Die irreversiblen Prozesse auf der Erdoberfläche (Wind, Verdunstung, Regen, Photosynthese) werden erst durch diese Entropiedifferenz ermöglicht.

## <span id="page-40-0"></span>**9. Vorgänge beim Aktionspotential in Nervenzellen**

Zellen enthalten üblicherweise im Inneren eine hohe  $K^+$ -Konzentration und eine niedrige Na+ -Konzentration, während dies im Außenmedium der Zellen umgekehrt ist.

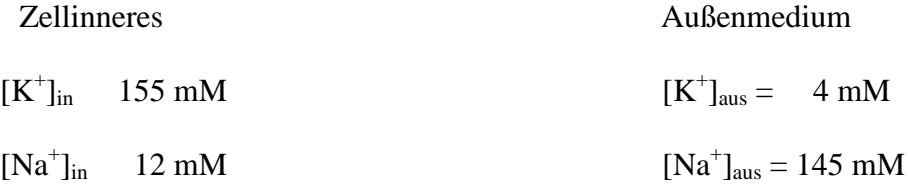

Im Ruhezustand ist die K<sup>+</sup>-Leitfähigkeit der Zellmembran sehr groß, die für Na<sup>+</sup> klein. Man beschreibt die Leitfähigkeit der Membran durch den Permeabilitätskoeffizienten. Ist dieser Koeffizient Null (oder sehr klein) für ein bestimmtes Ion, so wird dieses nicht hindurchgelassen. Falls der Permabilitätskoeffizient nur für eine Ionensorte groß ist, wird nur diese durchgelassen: die Membran ist ''semipermeabel'' (''halbdurchlässig''). Für die elektrische Potentialdifferenz an einer semipermeablen Membran gilt die Nernst'sche Gleichung:

$$
\Delta \quad \phi = \frac{RT}{F} \ln \left[ \frac{K^+}{K^+} \right]_{\text{ans}} = 59 \text{ mV} \lg \frac{4 \text{ mM}}{155 \text{ mM}} \approx -94 \text{ mV}
$$

Wenn die Membran für mehrere Ionen durchlässig ist, gilt die Goldman Gleichung. Für zwei Ionen lautet sie:

$$
\Delta \quad \varphi = \frac{RT}{F} \quad \ln \frac{P_{K^+} \left[ K^+ \right]_{\text{aus}} + P_{\text{Na}^+} \left[ \text{Na}^+ \right]_{\text{aus}}}{P_{K^+} \left[ K^+ \right]_{\text{in}} + P_{\text{Na}^+} \left[ \text{Na}^+ \right]_{\text{in}}}
$$

Wenn der Permeabilitätskoeffizient für Na<sup>+</sup> sehr klein ist, kann man das Produkt  $P_{N_a^+}$ [Na+ ] im Zähler und Nenner vernachlässigen, und man erhält wiederum die Nernst'sche Gleichung. Im Ruhezustand der Zelle ist tatsächlich  $P_{N_a^+}$  (d.h. die Na<sup>+</sup>  $Na<sup>+</sup>$ Leitfähigkeit der Membran) sehr klein, so dass das Ruhepotential etwa dem Nernstpotential (= Gleichgewichtspotential) von  $K^+$  entspricht.

Wird die Zelle erregt, so ändert ein in die Membran eingebettetes Protein ("Na<sup>+</sup>-pore") seine Konformation, so dass  $Na<sup>+</sup>$  sehr schnell durch diesen Kanal in das Zellinnere einströmen kann. Dadurch wird  $P_{Na^+}$  sehr groß, so dass wir jetzt in der Goldmangleichung den Term  $P_{K^+}[K^+]$  vernachlässigen können, und wir erhalten:

$$
\Delta \quad \phi = \frac{RT}{F} \quad \ln \left[ \frac{Na^+}{[Na^+]} \right]_{\text{in}} = 59 \quad \text{mV} \quad \text{lg} \quad \frac{145 \quad \text{mM}}{12 \quad \text{mM}} = 17 \quad \text{mV}
$$

Nach der Erregung schließt sich die Na<sup>+</sup>-Pore wieder, und die Zelle kehrt wieder in ihren Ausgangszustand zurück.  $\Delta \phi = \phi_{\text{in}} - \phi_{\text{aus}}$ 

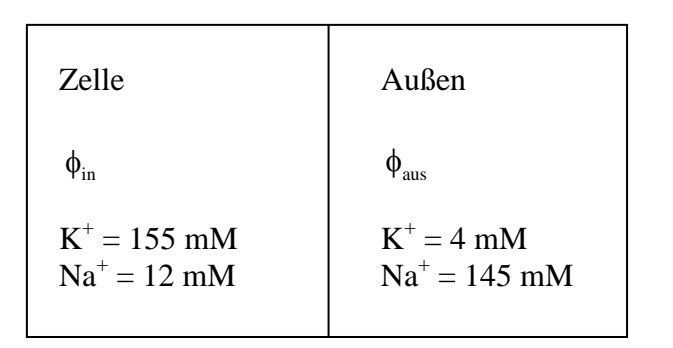

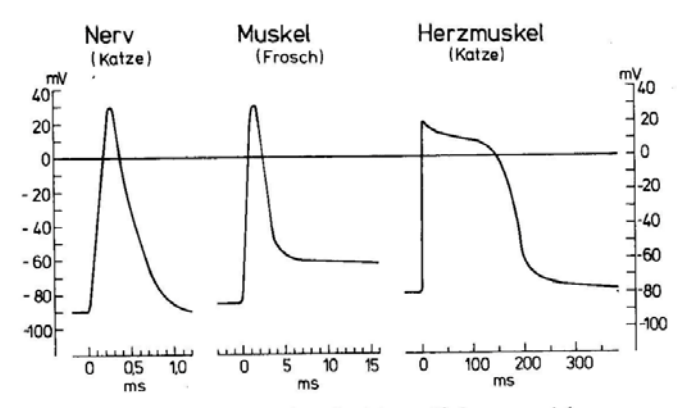

Abb. 2-10. Aktionspotentiale. Intracellulär abgeleitete Aktionspotentiale von ver-Abb. 2-10. Aktionspotentiale. Intracellular abgeleitete Aktionspotentiale von ver-<br>schiedenen Zelltypen. In den Abszissen die Zeit nach Beginn des Aktionspotentials,<br>in der Ordinate das Membranpotential. Der Zeitmaßstab is in der Ordinate das Membranpotential. Der Zeitlinassaab ist der latin riktions<br>potentialen sehr verschieden, das Nervenaktionspotential der Katze läuft also sehr viel schneller ab als das Muskelaktionspotential des Frosches, und beide sind kurz relativ zum Aktionspotential des Herzmuskels

aus: Grundriß Neurophysiologie R.F. Schmidt (1974) S.39

## <span id="page-42-0"></span>**10. Frühstück, Thermodynamische Beschreibung**

Sie haben heute Morgen gefrühstückt (8:00 Uhr). Wir nehmen an, die Menge der Kohlenhydrate, die Sie aufgenommen haben, entsprechen 45 g Glucose. Jetzt, 12:00 Uhr, haben Sie Hunger, d.h. die 45 g Glucose sind verbraucht. Wie beschreibt man dies thermodynamisch  $(A_rH^{\ominus} = -2800 \text{ kJ mol}^{-1})$ ?

a)  
\n
$$
\frac{dH}{dH} = \left(\frac{dH}{dT}\right)_{p,\xi} dT + \left(\frac{dH}{dp}\right)_{T,\xi} dp + \left(\frac{dH}{d\xi}\right)_{p,T} d\xi = \underbrace{dQ + Vdp}_{\text{Anderung der Einhalpie im System}}
$$
\nc)  
\n
$$
\frac{dH}{dH} = \underbrace{\left(\frac{dH}{dT}\right)_{p,\xi} dT + \left(\frac{dH}{dp}\right)_{T,\xi} dp + \left(\frac{dH}{d\xi}\right)_{p,T} d\xi = \underbrace{dQ + Vdp}_{\text{ductung being}} d\bigcup_{\text{curl } W \text{ unit Umgebung}} d\bigcup_{\text{curl } W \text{ unit Umgebung}}
$$
\nc)  
\n
$$
\frac{dH}{dH} = \underbrace{\left(\frac{dH}{dT}\right)_{V,\xi} dG + \left(\frac{dH}{dT}\right)_{V,\xi} dG - \left(\frac{dH}{dT}\right)_{V,\xi} dG - \left(\frac{dH}{dT}\right)_{V,\xi} dG - \left(\frac{dH}{dT}\right)_{V,\xi} dG - \left(\frac{dH}{dT}\right)_{V,\xi} dG - \left(\frac{dH}{dT}\right)_{V,\xi} dG - \left(\frac{dH}{dT}\right)_{V,\xi} dG - \left(\frac{dH}{dT}\right)_{V,\xi} dG - \left(\frac{dH}{dT}\right)_{V,\xi} dG - \left(\frac{dH}{dT}\right)_{V,\xi} dG - \left(\frac{dH}{dT}\right)_{V,\xi} dG - \left(\frac{dH}{dT}\right)_{V,\xi} d\xi = \underbrace{\left(\frac{dH}{d\xi}\right)_{p,T} d\xi}_{V,\xi} = \Delta_{\xi} H d\xi = dQ
$$
\n
$$
\Delta_{\xi} H d\xi = \Delta_{\xi} H d\xi = dQ
$$
\n
$$
\Delta_{\xi} H d\xi = Q \rightarrow \Delta_{\xi} H \text{ in (Aufang)} = Q = \text{adgegebene Wärme}
$$
\n
$$
\Delta_{\xi} H = -2800 \text{ kJ mol}^{-1}, \text{ M}_{\text{Glu}} = 180 \text{ g mol}^{-1}, \text{ n (Aufang)} = \frac{45 \text{ g}}{180 \text{ g mol}^{-1}} = 0, 25 \text{ mol}
$$

Abgegebene Wärme:

\n
$$
Q = -2800 \text{ kJ mol}^{-1} \cdot 0,25 \text{ mol} = -700 \text{ kJ}
$$
\nAbgegebene Leistung:

\n
$$
\frac{dQ}{dt} = \frac{-700000 \text{ J}}{4 \text{ h} \cdot 60 \cdot 60 \text{ s}} = \frac{-700000 \text{ J}}{14400 \text{ s}} \approx -49 \text{ Js}^{-1} \approx -50 \text{ W}
$$

50 W entspricht etwa der Grundumsatzleistung eines Menschen, d.h. diese ist die Energieabgabe an die Umgebung, ohne dass Arbeit geleistet wird.

## <span id="page-43-0"></span>**11. Zauberkugel**

Computer verfügen scheinbar über magische Kräfte. Gehen Sie auf die Internet-Seite <http://www.luethje.eu/geheim/zauberkugel.htm>

Wie funktioniert die Zauberkugel?

Eine zweistellige Zahl Z lässt sich allgemein so darstellen:  $Z = x \cdot 10 + y \cdot 1$ 

Mit  $x = Zehnerziffer, y = Einerziffer$ 

Die angegebene Rechenvorschrift lautet:

 $Z - x - y = 10x + y - x - y = 9x$ , wobei x eine beliebige Zahl zwischen 1 und 9 ist. Gibt man allen Zahlen für  $x = 1, 2, 3, \ldots, 9$  das gleiche Symbol, erhält man immer ein richtiges Ergebnis. Damit man dies nicht gleich merkt, werden alle Symbole nach einem Spiel vertauscht.

### <span id="page-43-1"></span>**12. Smog**

#### <span id="page-43-2"></span>**12.1. Bildung von Smog**

Autoabgase enthalten (unter anderem) NO. Dieses entsteht bei hohen Temperaturen im Verbrennungsraum des Motors nach der Gleichung:

$$
N_2 + O_2 \rightleftarrows 2 NO \tag{1}
$$

Bei Abgabe in die Außenluft wird NO sofort oxidiert:

$$
NO + \frac{1}{2}O_2 \rightleftarrows NO_2
$$
\n<sup>(2)</sup> (brane Farbe)

#### NO<sub>2</sub> absorbiert Licht im sichtbaren Bereich

h  $NO_2 \xrightarrow{hv} NO_2^* \rightarrow NO + O^*$   $NO^*$ NO<sup>\*</sup> angeregter Zustand (3) O• Sauerstoffradikal

O• ist sehr reaktionsfähig und reagiert mit praktisch allen Substanzen, z.B. auch mit Sauerstoff selbst.

$$
O^{\bullet} + O_2 \to O_3 \tag{4}
$$

Ozon O<sub>3</sub> ist auch sehr reaktionsfähig (wird als Desinfektionsmittel in Schwimmbädern verwendet) und reagiert z.B. mit Gummi, Farben, Kunststoffen, Lungengewebe usw. NO bewirkt also die Bildung von O<sub>3</sub>. Diese Art von Smog tritt bei starkem Autoverkehr, kombiniert mit hoher Lichteinstrahlung ("Los-Angeles-Smog"), auf. Er wirkt stark oxidierend.

## **Hinweis:**

Reduzierender Smog "London-Smog" enthält im Wesentlichen  $SO<sub>2</sub>$  (aus Verbrennung von Kohle) und Wassertröpfchen (Nebel).

Wir berechnen aus  $\Delta_B G(NO) = 86.6 \text{ kJ} \text{mol}^{-1}$  und  $\Delta_B H(HO) = 90.3 \text{ kJ} \text{mol}^{-1}$  die Gleichgewichtskonstanten der Reaktion (1) bei 2300 K (Motor), 900 K (Abgase), 298 K (Außentemperatur) sowie die jeweiligen NO-Konzentrationen und NO–Partialdrucke.

### <span id="page-44-0"></span>**12.2. Berechnung von K**

$$
K^{\ominus} = \frac{\{p(NO)\}^2}{\{p(N_2)\}\{p(O_2)\}}
$$
  
\n
$$
\Delta_r G^{\theta} = \Delta_B G(O_2) + \Delta_B G(N_2) - 2 \Delta_B G(NO)
$$
  
\n= 0 + 0 - 2.86,6 kJmol<sup>-1</sup>  
\n= -173,2 kJmol<sup>-1</sup>  
\n
$$
\Delta_r H^{\theta} = \Delta_B H(O_2) + \Delta_B H(N_2) - 2 \Delta_B H(NO)
$$
  
\n= 0 + 0 - 2.90,3 kJmol<sup>-1</sup>  
\n= -180,6 kJmol<sup>-1</sup>

$$
\Delta_{r} G_{298}^{\ominus} = -RT \ln K_{298}^{\ominus}
$$
\n
$$
K_{298}^{\ominus} = \exp\left(-\frac{\Delta_{r} G^{\ominus}}{RT}\right) = \exp\left(-\frac{-173200 \text{ J mol}^{-1}}{8,314 \text{ J mol}^{-1} K^{-1} \cdot 298 \text{ K}}\right)
$$
\n
$$
K_{298}^{\ominus} = 2,3 \cdot 10^{30}
$$

$$
\ln \frac{K_2^{\ominus}}{K_1^{\ominus}} = -\frac{\Delta_r H^{\ominus}}{R} \left[ \frac{1}{T_2} - \frac{1}{T_1} \right]
$$
  
\n
$$
\ln K_{2300}^{\ominus} = \ln K_{298}^{\ominus} - \frac{-180600 \text{ J mol}^{-1}}{8,314 \text{ J mol}^{-1} K^{-1}} \left[ \frac{1}{2300} - \frac{1}{298} \right]
$$
  
\n= 69,9 + 21722 \cdot (-2,9217 \cdot 10^{-3})  
\n= +69,9 - 63,47 = +6,43  
\n
$$
K_{2300}^{\ominus} = 620
$$

# <span id="page-45-0"></span>**12.3. Abschätzung des NO-Anteils (in Otto-Motoren)**

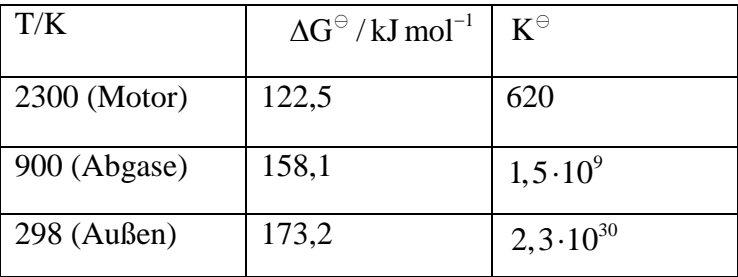

$$
N_2 + O_2 \rightleftarrows 2 NO
$$
  

$$
K_p^\ominus = \frac{\{p(NO)\}^2}{\{p(N_2)\}\{p(O_2)\}}
$$

**Luft:**  $p(N_2) = 0.8$  bar  $p(O_2) = 0, 2$  bar

2300 K = 
$$
\frac{p(NO)}{p^{\ominus}} = \sqrt{\frac{p(N_2) p(O_2)}{p^{\ominus}}}
$$
 =  $\frac{0.8 \cdot 0.2}{625}$ ;  $p(NO_2) = 0.016 \text{ bar}$   
298 K =  $\frac{p(NO)}{p^{\ominus}} = \sqrt{\frac{0.8 \cdot 0.2}{2.3 \cdot 10^{30}}} = 2.6 \cdot 10^{-16}$ ,  $p(NO_2) = 2.6 \cdot 10^{-16} \text{ bar}$ 

# **Umrechnung auf andere Konzentrationseinheiten**

$$
pV = nRT \rightarrow p = \frac{n}{v}RT = c RT, \qquad c = \frac{p}{RT}
$$
  
\n
$$
c = \frac{0.016 \cdot 10^5 Pa}{8.314 Pa m^3 mol^{-1} K^{-1} \cdot 2300 K} \approx 0.084 \text{ mol m}^{-3}
$$
  
\n
$$
c = \frac{2.6 \cdot 10^{-16} 10^5 Pa}{8.314 Pa m^3 mol^{-1} K^{-1} \cdot 238 K} \approx 1.10^{-14} \text{ mol m}^{-3}
$$

#### <span id="page-46-0"></span>**12.4. Reaktionen im Smog**

Offenbar wird also vom Motor bis in die Außenluft das Gleichgewicht nicht eingestellt, d.h. die Reaktion ist zu langsam. Man kann daher einen Katalysator einsetzen, der die Reaktion beschleunigt und im günstigen Fall die NO-Konzentration auf den Gleichgewichtswert einstellt.

Ozon in den unteren Schichten der Atmosphäre ist für alle Lebewesen sehr ungünstig.

Zusammenstellung der Reaktionen im "Los-Angeles-Smog"

NO<sub>2</sub><sup>\*</sup>+O<sub>2</sub>+Licht 
$$
\longrightarrow
$$
 NO<sup>\*</sup> + O<sub>3</sub>  
\nNO<sup>\*</sup> + O<sub>3</sub>  $\longrightarrow$  NO<sub>2</sub><sup>\*</sup> + O<sub>2</sub>  
\n
$$
\frac{C(O_3) \sim \left(\frac{c\ NO_2}{c\ NO}\right) \cdot Lichtintensität}{c\ NH+OH^{\bullet}+O_2 \longrightarrow RO_2^{\bullet}+H_2O}
$$
\nRO<sub>2</sub><sup>\*</sup>+NO<sup>\*</sup> -  $\rightarrow$  RO<sup>\*</sup> + NO<sub>2</sub><sup>\*</sup>  
\nRO<sup>\*</sup> + O<sub>2</sub><sup>\*</sup>  $\longrightarrow$  HO<sub>2</sub><sup>\*</sup> + R'CHO  
\nHO<sub>2</sub><sup>\*</sup>+NO<sup>\*</sup>  $\longrightarrow$  OH<sup>\*</sup> + NO<sub>2</sub><sup>\*</sup>  
\nNO<sub>2</sub><sup>\*</sup>+ NO<sup>\*</sup>  $\longrightarrow$  HNO<sub>3</sub>  
\nHO<sub>2</sub><sup>\*</sup>+HO<sub>2</sub><sup>\*</sup>  $\longrightarrow$  H<sub>2</sub>O<sub>2</sub> + O<sub>2</sub>  
\nRO<sub>2</sub><sup>\*</sup>+ HO<sub>2</sub><sup>\*</sup>  $\longrightarrow$  HO<sub>2</sub><sup>\*</sup>  $\longrightarrow$  HO<sub>2</sub><sup>\*</sup>  $\longrightarrow$  HO<sub>2</sub><sup>\*</sup>  
\nRO<sub>2</sub><sup>\*</sup>+ NO<sub>2</sub><sup>\*</sup>  $\longrightarrow$  HO<sub>2</sub><sup>\*</sup>  $\longrightarrow$  HO<sub>2</sub><sup>\*</sup>  
\nRO<sub>2</sub><sup>\*</sup>+ NO<sub>2</sub><sup>\*</sup>  $\longrightarrow$  HO<sub>2</sub><sup>\*</sup>  $\longrightarrow$  CH<sub>3</sub>COO<sub>2</sub> NO<sub>2</sub>  
\nZ.B. CH<sub>3</sub>COO<sub>2</sub><sup>\*</sup>+ NO<sub>2</sub><sup>\*</sup>  $\longrightarrow$  CH<sub>3</sub>COO<sub>2</sub> NO<sub>2</sub>  
\nPeroxyactylnitrat (PAN)  
\nM = StoBpartner

## <span id="page-47-0"></span>**13. Zigarettenpreise**

Der Preis von Zigaretten wurde um  $\frac{1}{3}$  erhöht. Um gleich viel Geld wie bislang für Zigaretten auszugeben, beschließt Hänsel/Gretel  $\frac{1}{3}$  weniger zu rauchen. Ist das richtig?

$$
(Augabe)1 = Z1P1 \t Z1 = Zahl der Zigaretten (vorher)
$$

 $P_1$  = Preis pro Zigarette (vorher)

 $(Z_2 = Z_2R_2$   $Z_2 = Z_2R_1$  der Zigaretten (nachher)

 $P_2$  = Preis pro Zigarette (nachher)

Preis pro Zigarette (nachher):  $P_2 = P_1 + \frac{1}{3}P_1 = \frac{4}{3}P_1$ 

Zahl der Zigaretten (nachher):  $Z_2 = Z_1 - \frac{1}{3}Z_1 = \frac{2}{3}Z_1$  $(Ausgabe)_2 = Z_2P_2 = \frac{2}{3}Z_1 \frac{4}{3}P_1$  $\frac{8}{9}$ (Ausgabe)  $27^{4} D -$ <sup>8</sup> Ausgabe)<sub>2</sub> =  $Z_2P_2 = \frac{2}{3}Z_1 \frac{4}{3}P_1 = \frac{8}{9}Z_1P_1$  $=\frac{8}{9}$ (Ausgabe)<sub>1</sub>

Hänsel/Gretel hat  $\frac{1}{9} \triangleq 11$  % der Ausgaben gespart.

## <span id="page-47-1"></span>**14. Abschätzung der unbekannten Dauer eines Ereignisses (J.R. Gott/Nature)**

Kopernikanisches Prinzip: "Wir sind nichts besonderes."

- Das Ereignis und unsere Beobachtung sind unabhängige Vorgänge.
- 1. Wir betrachten die Dauer eines Ereignisses und teilen die Dauer in 4 x 25 % Abschnitte ein:

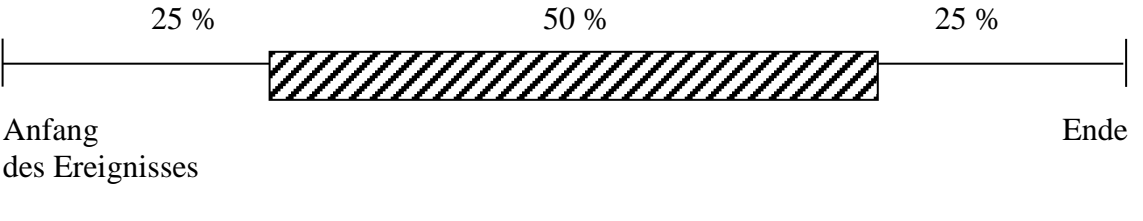

t

0

2. Wir beobachten zu einem zufälligen Zeitpunkt, d.h. wir haben eine 50 % Wahrscheinlichkeit, im mittleren Zeitabschnitt zu beobachten

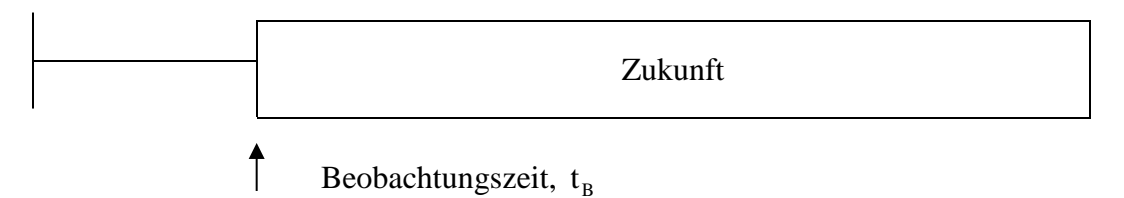

Im ungünstigsten Fall beobachten wir zu Beginn des 50 % Zeitraums. Da wir den Zeitpunkt der Beobachtung kennen, ist die Zukunft des Ereignisses 3 x so lang wie die Zeit zwischen Anfang und Beobachtungszeit.

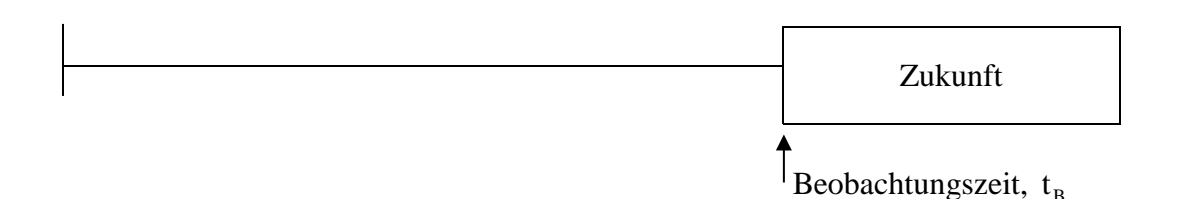

Im anderen ungünstigsten Fall beobachten wir zu Ende des 50 % Zeitraums: Die Zukunft ist nur noch  $\frac{1}{3}$ mal so lang wie der Zeitabschnitt bis zur Beobachtungszeit, d.h. 25 % zu 75 %.

Abschätzung der zukünftigen Lebensdauer:  $t_z \geq \frac{1}{3}$  Beobachtungszeit  $t_B$ d.h. die zukünftige Dauer des Ereignisses liegt zwischen  $\frac{1}{3}$ t<sub>B</sub>  $\leq t_z \leq 3$ t<sub>B</sub>

3. Wir wollen die Sicherheit unserer Voraussage erhöhen und wählen ein 95 % Intervall, d.h. unsere Beobachtungszeit fällt in die mittleren 95 % der Dauer des Ereignisses

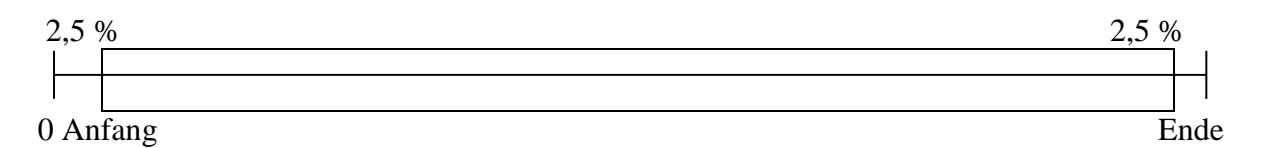

Die beiden Extremfälle der Beobachtungszeit sind:

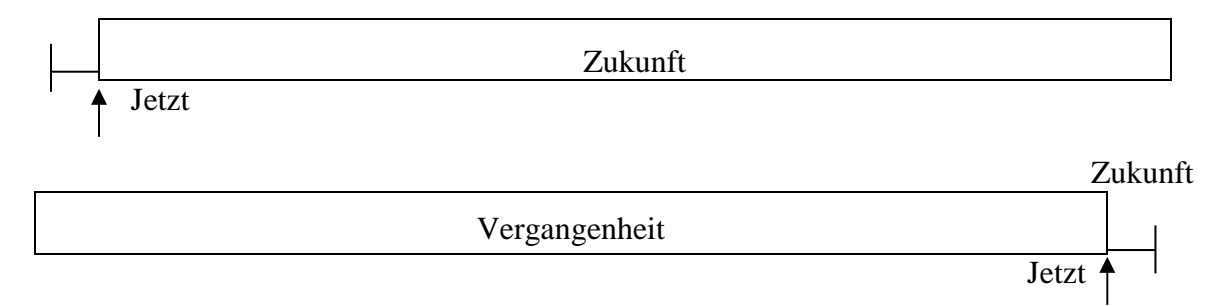

- Wir befinden uns mit 95 % Wahrscheinlichkeit im mittleren Zeitraum der Beobachtbarkeit des Ereignisses
- Beobachten wir zum frühesten Zeitpunkt, so liegen 2,5 % der Lebensdauer schon hinter uns (2,5 %  $\frac{\Delta}{40}$  der Lebensdauer), also liegen noch 97,5 %, das 39-fache der Beobachtungszeit als Lebensdauer vor uns $(t_z \leq 39 t_B)$ .
- Beobachten wir zum spätesten Zeitpunkt, so liegen 97,5 % der Lebensdauer schon hinter uns ( 39  $\frac{\Delta}{40}$ , also liegen nur noch  $\frac{1}{40}$  der Lebensdauer ( $\frac{1}{39}$  der Beobachtungszeit) in der Zukunft  $\left(t_Z \geq \frac{1}{39} t_B\right)$ .

Gleichung:  $t_z$  = zukünftige Dauer  $t_B = Zeitpunkt$  der Beobachtung = bisherige Lebensdauer  $\frac{1}{39}$ t<sub>B</sub>  $\leq$  t<sub>Z</sub>  $\leq$  39 t<sub>B</sub>

Beispiel A:

Den homo sapiens gibt es seit etwa 200.000 Jahren, d.h. unsere Beobachtungszeit ist  $t_B = 20000$ . Die erwartete zukünftige Zeit seiner Existenz ist

1  $t_{\rm z} \ge \frac{1}{39}$  200000 = 5100 J 6  $t_{\rm z} \leq 39 \cdot 200000 = 7,8 \cdot 10$ 6  $t_z = 5100 - 7,8 \cdot 10^6$  Jahre

Beispiel B: Bundeskanzlerin Merkel ist seit 6 Jahren an der Regierung. Die erwartete zukünftige Zeit ist:

1  $t_{\rm z} \ge \frac{1}{39} \cdot 6 = 1,8$  Monate  $t_z \leq 39 \cdot 6 = 234$  Jahre  $t_z = 1,8$  Monate – 234 Jahre

Beispiel C: Sie studieren Chemie und sind z.B. zur Zeit der Beobachtung 20 Jahre alt. Die erwartete zukünftige Lebensdauer ist:

1  $t_{\rm z} \ge \frac{1}{39}$  20 Jahre = 6,1 Monate  $t_z \leq 33 \cdot 20$  Jahre = 780 Jahre  $t_z = 6.1$  Monate - 780 Jahre

Mit 95 % Wahrscheinlichkeit liegt ihre zukünftige Lebensdauer dazwischen.

## <span id="page-50-0"></span>**15. Gleichzeitiger Geburtstag von zwei Personen**

In der PC Vorlesung befinden sich 35 Studierende. Berechnen Sie die Wahrscheinlichkeit, dass zwei von ihnen am gleichen Tag Geburtstag haben.

## **Lösung:**

Wir berechnen hier zunächst die Wahrscheinlichkeit, dass kein gemeinsamer Geburtstag existiert. Da W(gemeinsam) + W(nicht gemeinsam) = 1, erhalten wir W(gemeinsam) = 1 - W(nicht gemeinsam).

Die erste Person kann sich einen beliebigen Tag von 365 Tagen aussuchen und sie kann mit keiner anderen einen gemeinsamen Geburtstag haben, d.h.

$$
W_1=\frac{365}{365}
$$

Um keinen gemeinsamen Geburtstag zu haben, kann sich die zweite Person insgesamt 364 von 365 Tagen aussuchen

$$
W_2=\frac{364}{365}
$$

Für die dritte Person gilt entsprechend

$$
W_3=\frac{363}{365}
$$

Für die Gesamtwahrscheinlichkeit dieser voneinander unabhängigen Ereignisse gilt  $(i = Index der Person, n = Zahl der Personen)$ 

n W(nicht gemeinsam) =  $\pi w_i = \frac{\pi}{4} \frac{365 - 1}{365} = \frac{365}{365} \cdot \frac{364}{365} \cdot \frac{363}{365} \cdot \frac{331}{365}$ 

$$
= 0,185
$$
  
W(gemeinsam) = 1-0,185  
= 0,815

d.h. wir haben bei einer Gruppengröße von 35 Personen eine Wahrscheinlichkeit von 81,5 %, dass zwei Personen einen gemeinsamen Geburtstag haben.

Die Extremwerte sind auch klar: Bei einer Person kann es keinen gemeinsamen Geburtstag geben, bei 366 muss es mindestens einen gemeinsamen geben. Der 50 %-Wert wird bei einer Gruppengröße von 23 Personen erreicht.

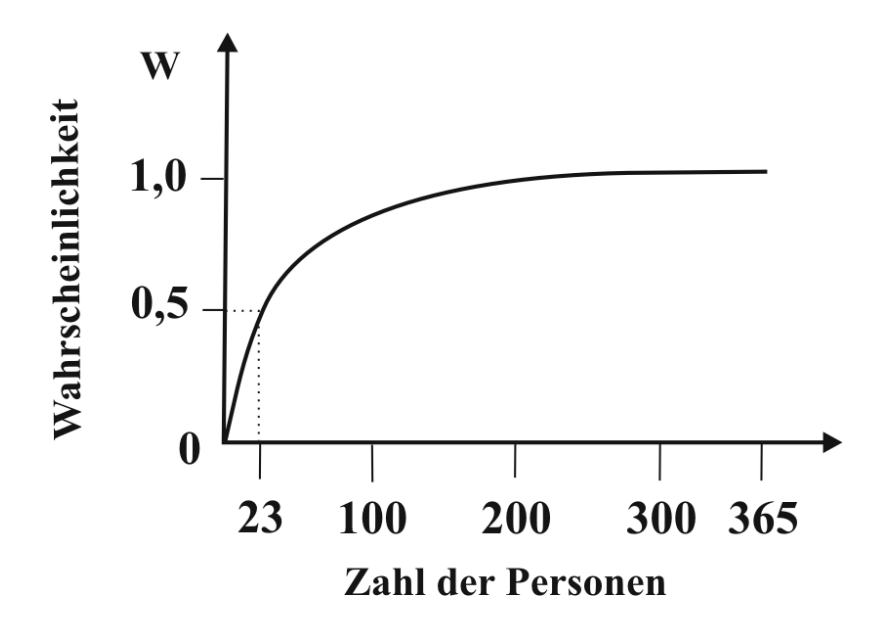

## <span id="page-51-0"></span>**16. Auftreffen von Molekülen auf Wand**

#### **Beispiel Autobahn:**

Wir berechnen die Zahl der Autos, die in einer bestimmten Zeit an der Brücke ankommen.

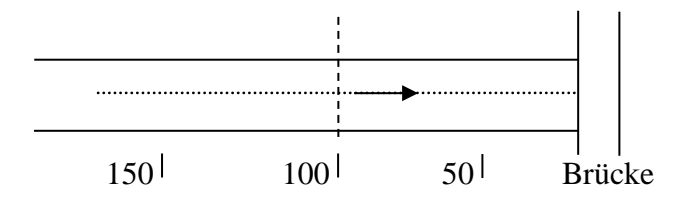

Alle Autos haben die gleiche mittlere Geschwindigkeit  $\overline{v} = 100$  km h<sup>-1</sup>. Wie viele Auto kommen in einer halben Stunde an?

Allgemein:

$$
\bar{v} = \frac{dx}{dt}
$$
,  $dx = \bar{v} dt$ ,  $dx = 100 \text{ km h}^{-1} \cdot 0, 5 = 50 \text{ km}$ 

Alle Autos, die 50 km oder näher sind, kommen an.

Welche Autos kommen z.B. in 5 Min. an?

dx = 100 km h<sup>-1</sup> · 5 min  
dx = 100 km h<sup>-7</sup> · 5 
$$
\frac{1}{60}
$$
 h' = 8,3 km

Alle Autos, die näher als 8,3 km sind, kommen an.

Wie viele Autos sind das?

Die mittlere Autodichte ist:  $AD = \frac{1 \text{ Auto}}{100 \text{ m}}$ 

 $dZ$  (ankommende Autos in der Zeit dt) = Autodichte Weg (der in dt durchfahren wird)

$$
dZ = AD dx = AD \overline{v} dt = \frac{1 \text{ Auto}}{100 \text{ m}} \cdot 8,3 \text{ km} \cdot 1000 \text{ m} = 83 \text{ Autos}
$$

## <span id="page-52-0"></span>**17. Schmelzdiagramme**

#### **Aus der Vorlesung Intermetallische Phasen von Prof. C. Röhr**

Die thermodynamische Stabilität von Verbindungen/Legierung in chemischen Systemen wird durch die *Gibbs'sche Phasenregel*

$$
F+P=C+2
$$

zusammengefaßt. Hierbei bedeutet:

- P: *Phase* ist eine mikroskopisch homogene Substanz
- F: *Freiheiten* sind intensive Zustandsvariable, die ohne Änderung des Systems variiert werden können.
- C: *Komponenten* sind einheitliche Stoffe, die zur Beschreibung der Zusammensetzung jeder Phase im System notwendig sind

Die Phasenbeziehungen in den Systemen werden meist graphisch dargestellt. Für Phasendiagrammen zweikomponentiger Systeme (C=2) und bei konstantem Druck reduziert sich die Phasenregel zu:

$$
F+P=3
$$

d.h. in den T-x-Diagrammen müssen unterschieden werden:

- Einphasenbereiche  $\rightarrow$  2 Freiheitsgrade (x und T) (graue Bereiche unten)
- Zweiphasenbereiche -> 1 Freiheitsgrad (x oder T) (blaue Bereiche)
- Dreiphasenbereiche -> keine Freiheitsgrade, invariant (alle Schnittpunkte von Linien)

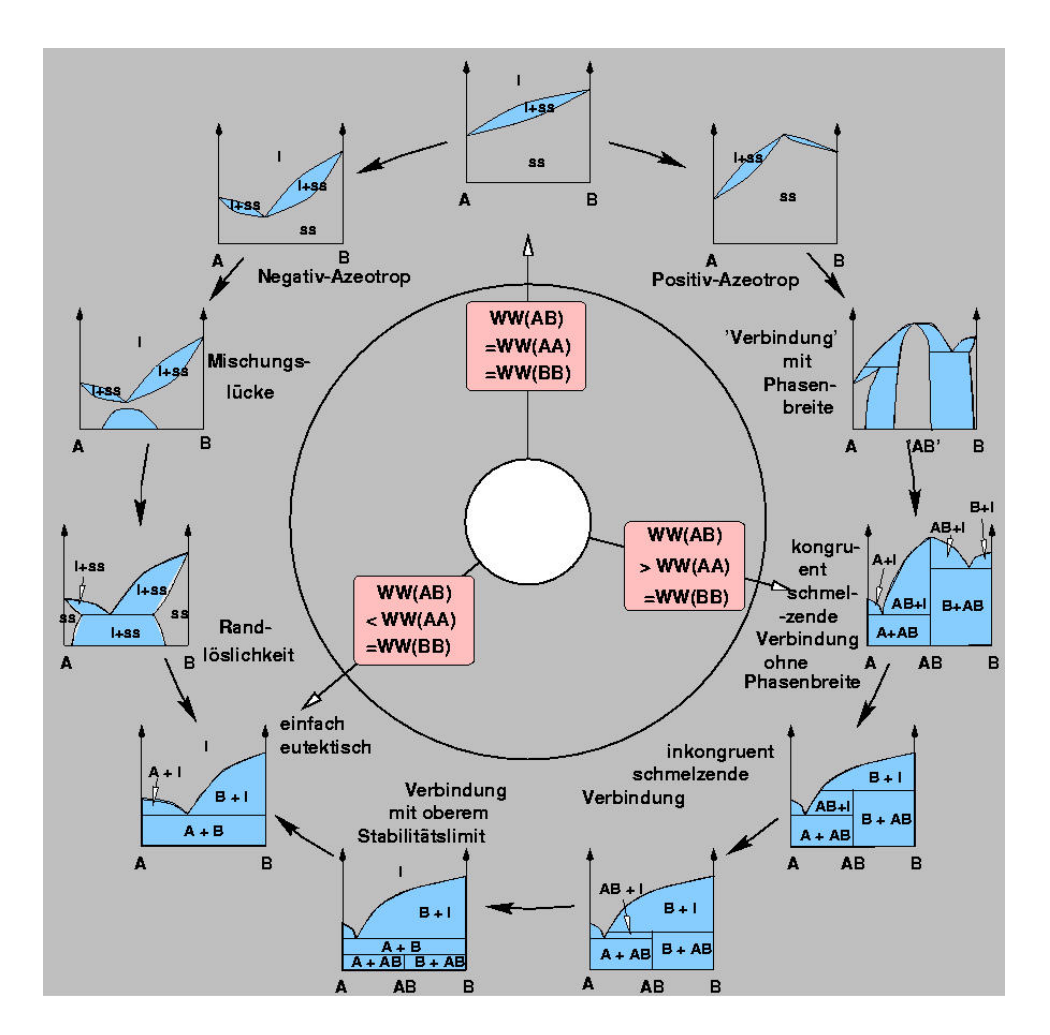

Je nach der Stärke der Wechselwirkungen zwischen den beiden Komponenten A und B ergeben sich drei verschiedene Basissysteme für die Phasendiagramme:

- $WW_{AB}=WW_{BB}=WW_{AA}$  Mischkristallbildung (12 Uhr; z.B. Cu-Ni: Monel, Constantan)
- $WW_{AB}$  >  $WW_{AA}$ =  $WW_{BB}$  Verbindungsbildung (4 Uhr; z.B. Zintl-Phasen)
- $WW_{AA}$  <  $WW_{AA}$  =  $WW_{BB}$  einfach eutektisch (8 Uhr; z.B. Sb-Pb; Si-Al)

Alle komplizierteren Diagramme lassen sich als Zwischenstufen dieser drei Grundtypen beschreiben (vgl. den Kreis oben) bzw. aus diesen zusammensetzen:

Ausgehend von 12 Uhr des oben dargestellten Kreises (Mischkristallbildung, d.h.

WWAB=WWBB=WWAA nehmen gegen den Uhrzeigersinn die Wechselwirkungen zwischen A und B ab (Bildung eines 'Negativ'-Azeotropes), im Uhrzeigersinn ('Positiv-Azeotrop' nehmen sie zu.

Links (gegen Uhrzeigersinn) kommt es schließlich zum Auftreten einer *Mischungslücke*, dann soweit zur Entmischung, daß nur noch eine Randlöslichkeit von wenig A in B und wenig B in A vorliegt und schließlich zur vollständigen Entmischung (einfach eutektisches System).

Rechts (im Uhrzeigersinn) verlaufen die Änderungen über ein Positiv-Azeotrop (d.h. erhöhter Schmelzpunkt der Legierung aus A und B) über die Bildung einer Verbindung mit

Phasenbreite (hier bei AB, 2 Uhr) und schließlich zur Bildung einer stöchiometrisch scharfen Verbindung ohne Phasenbreite mit kongruentem Schmelzverhalten (4 Uhr).

Der Kreis kann unten herum geschlossen werden: Im Uhrzeigersinn (d.h. von der kongruenten Verbindung AB kommend) nimmt, wenn die Wechselwirkung zwischen A und B wieder abnehmen, der Schmelzpunkt und die Stabilität von AB ab. Dies kann zu einer *inkongruent* 

*schmelzenden* Verbindung führen, die sich zersetzt, bevor sie schmilzt (*Peritektikale*). Wenn die Zersetzungstemperatur weiter abnimmt gelangt man zu einer Verbindung mit oberem Stabilitätslimit und schließlich verschwindet die Verbindung vollständig und man erreicht wieder das einfach eutektische System.

Ein wichtiger Bezug besteht auch zwischen 4 Uhr (Verbindungsbildung) und 8 Uhr (einfach eutektisches System): Das Diagramm mit Verbindungsbildung kann aus zwei einfach eutektischen Diagrammen (A-AB und AB-B) zusammengesetzt werden.